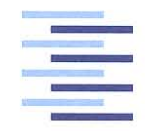

<span id="page-0-0"></span>Hochschule für Angewandte Wissenschaften Hamburg **Hamburg University of Applied Sciences** 

## **Bachelorthesis**

Birger Paulsen

Smart Heat Grid Hamburg: Wärmeversorgung und Trinkwassererwärmung mittels Wärmepumpe aus dem Wärmenetzrücklauf

## Birger Paulsen

## Smart Heat Grid Hamburg: Wärmeversorgung und Trinkwassererwärmung mittels Wärmepumpe aus dem Wärmenetzrücklauf

Bachelorthesis eingereicht im Rahmen der Bachelorprüfung im Studiengang Umwelttechnik an der Fakultät Life Sciences der Hochschule für Angewandte Wissenschaften Hamburg

Betreuender Prüfer : Prof. Dr. - Ing. Franz Schubert Zweitgutachter : M.Eng. Peter Lorenzen

Abgegeben am 18. Mai 2017

#### **Birger Paulsen**

#### **Thema der Bachelorthesis**

Smart Heat Grid Hamburg: Wärmeversorgung und Trinkwassererwärmung mittels Wärmepumpe aus dem Wärmenetzrücklauf

#### **Stichworte**

Trinkwassererwärmung, Wärmepumpe, Modellierung

#### **Kurzzusammenfassung**

Diese Arbeit umfasst die Entwicklung einer hydraulischen Schaltung und die Modellierung der Komponenten eines Konzeptes zur Trinkwassererwärmung mittels Wärmepumpe aus dem Heizungsrücklaufs.

#### **Birger Paulsen**

#### **Title of the paper**

Smart Heat Grid Hamburg: Heat supply and domestic water heating by heat pump from the heating return flow

#### **Keywords**

domestic water heating, heat pump, modeling

#### **Abstract**

This theses deals with the developlment of a hydraulic circuit and the modeling of the components of a concept for domestic water heating by heat pump out of the heating return flow.

# **Inhaltsverzeichnis**

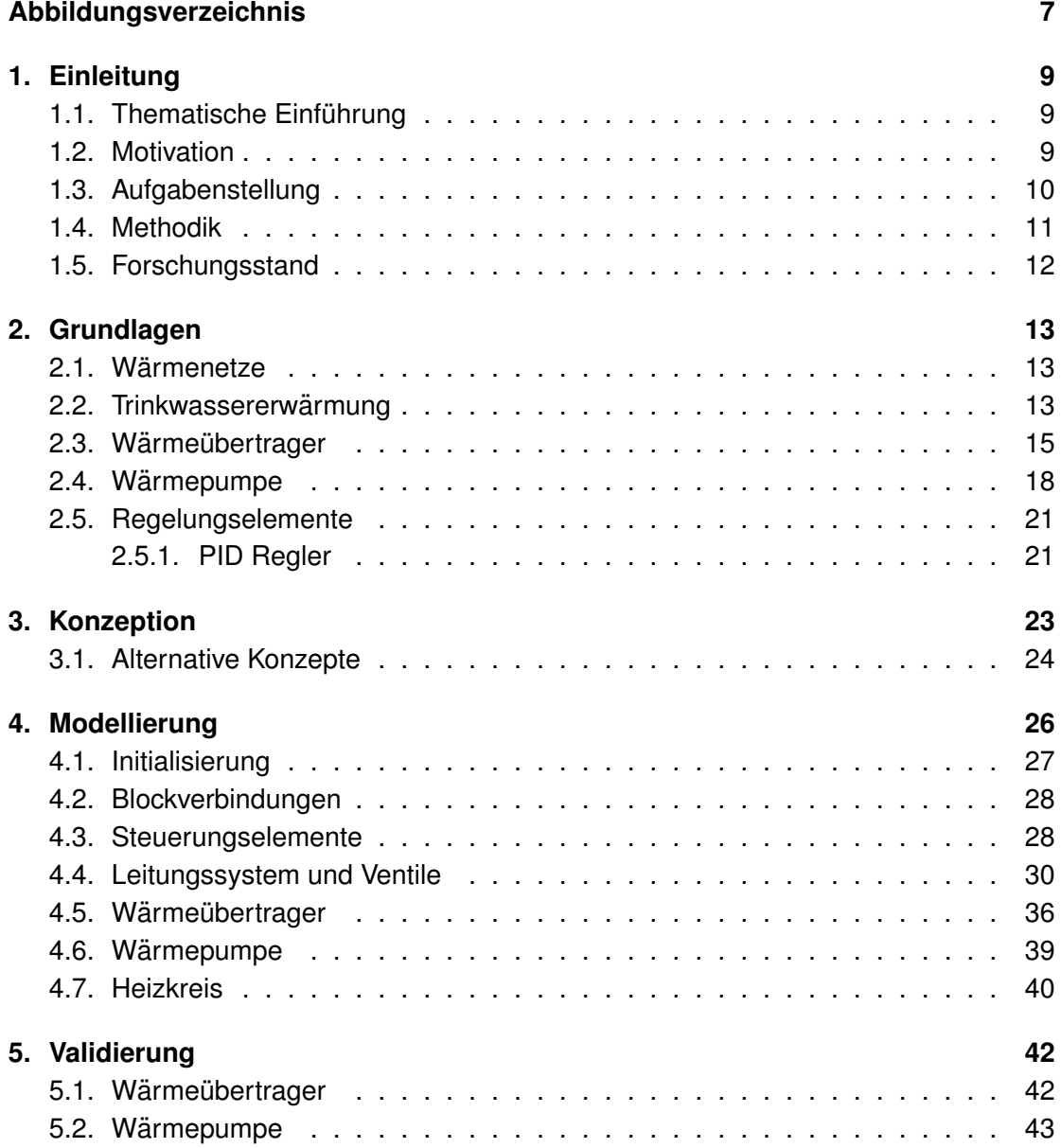

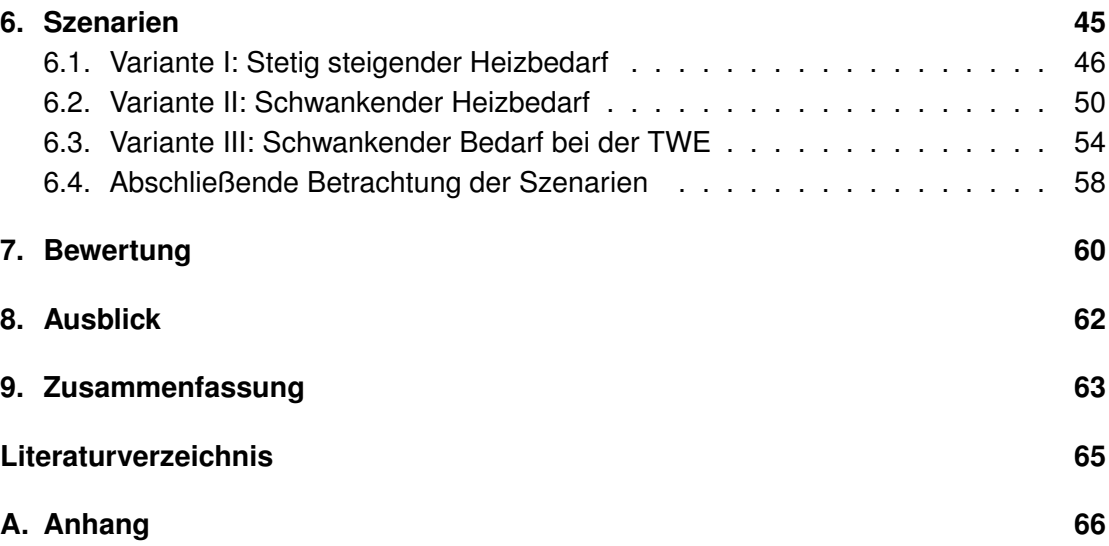

# **Abbildungsverzeichnis**

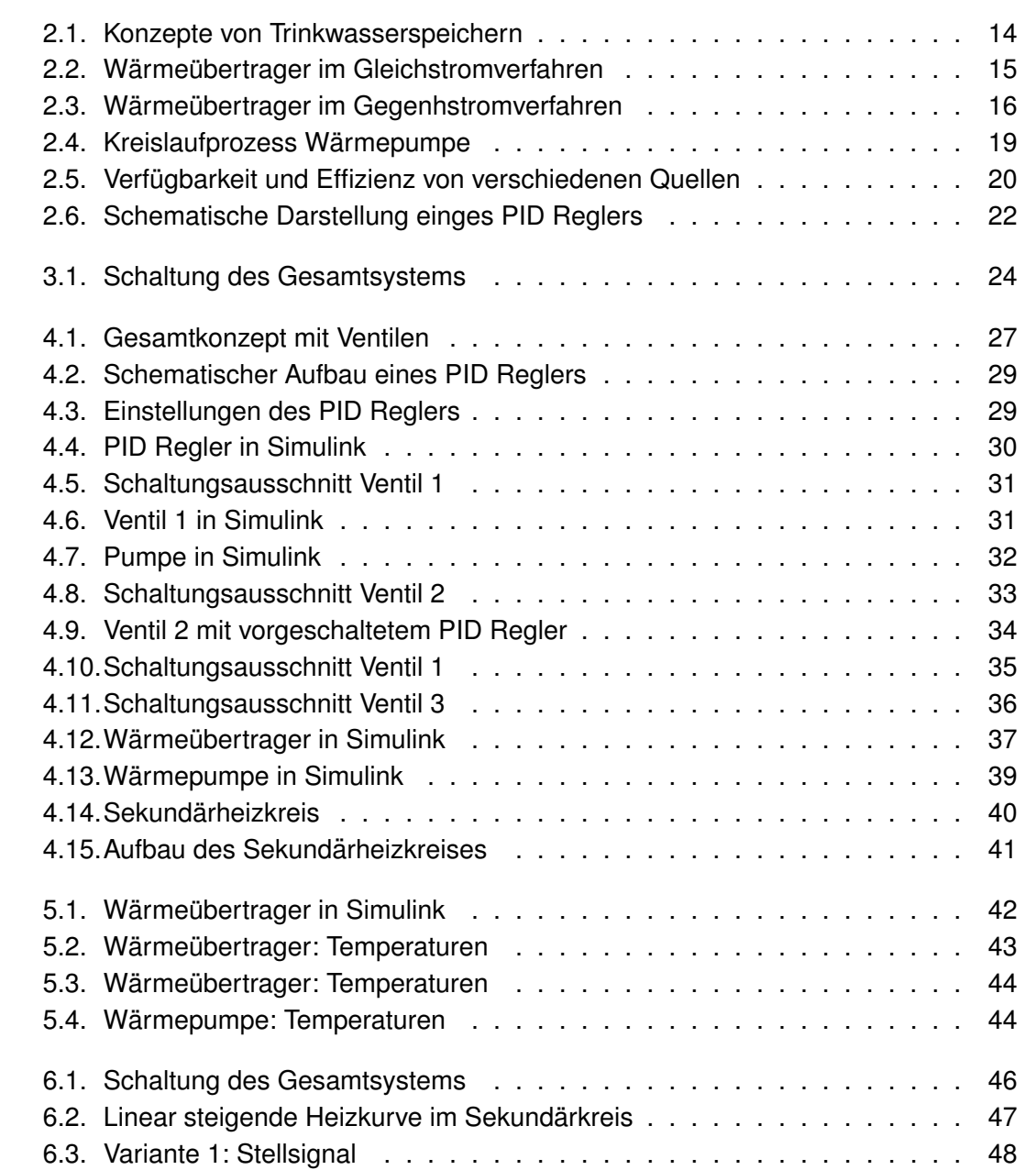

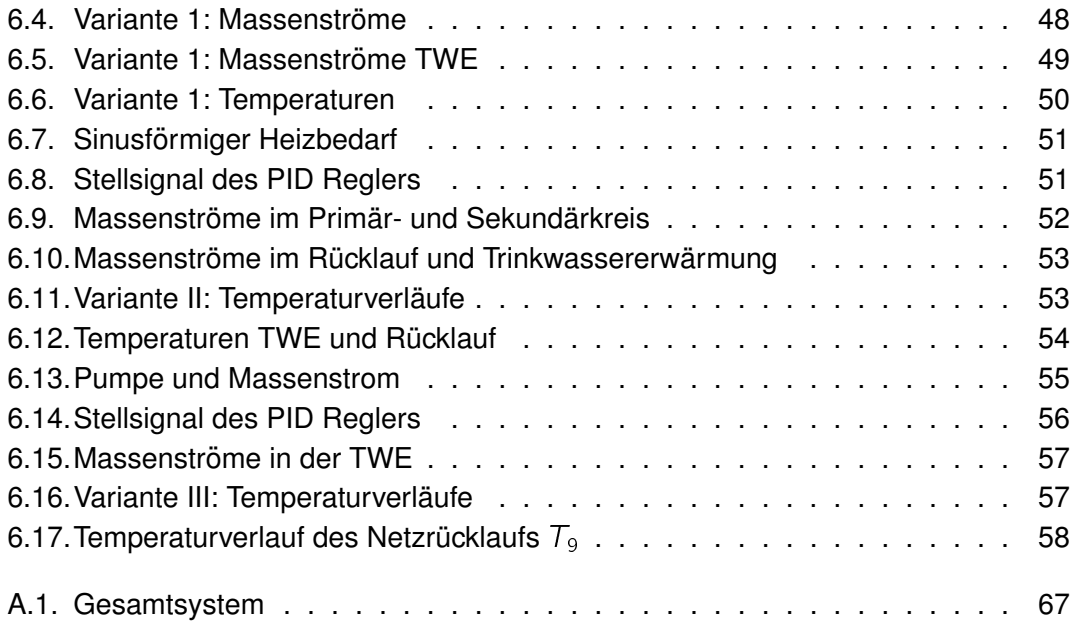

# <span id="page-7-0"></span>**1. Einleitung**

In der Einleitung findet eine kurze thematische Einfuhrung statt. Weiter wird die Motivati- ¨ on, die zu dieser Arbeit geführt hat beschrieben, sowie auch die angewendete Methode und der derzeitige Forschungsstand.

## <span id="page-7-1"></span>**1.1. Thematische Einführung**

Die mit der Energiewende einhergehenden Entwicklungen im Stromsektor hin zu intelligent verschalteten Smart Grids bringen auch für den Wärmesektor neue Einflüsse mit sich [Vgl. [7,](#page-63-0) S.196]. Bei der Einbindung von erneuerbaren Energien wie Wind- und Solarenergie, die naturgemaß verschiedenen Einflussfaktoren und somit Schwankungen ¨ unterliegen, beschaftigt sich das Forschungsprojekt Smart Heat Grid Hamburg unter ¨ anderem damit, diese in Kombination mit der Warmedeckung zu kompensieren. Zudem ¨ erfordert auch die Wärmeseite selbst im Zuge der Energiewende mehr Einbindung von erneuerbaren Wärmeerzeugern und Verteilungsnetze, die effizient Wärme bereit stellen und einen Flexibilitätszuwachs ermöglichen. Hier spielt auch die Verbraucherseite (Sekundärseite) eine große Rolle und soll in diesem Projekt näher beleuchtet werden. Die Hauptkomponenten hierbei sind die Hausanschlussstation, der Sekundärheizkreis und die Trinkwassererwärmung (TWE). Ähnlich wie Blockheizkraftwerke spielen auch andere Kraftwärmemaschinen bei der Kopplung der Sektoren Strom und Wärme wie Warmepumpen eine Rolle, da diese in Verbindung mit Speichern flexibel Erzeugungs- ¨ spitzen aus dem Stromsektor aufnehmen und in Form von Wärme speichern können.

## <span id="page-7-2"></span>**1.2. Motivation**

Innerhalb des Warmesektors wurde in der Vergangenheit oft eine klare Linie zwischen ¨ der Wärmeerzeugung und der Verteilung gezogen. Bei dieser Herangehensweise dienen die Parameter des Verteilungsnetzes als feste Eingangsgröße. Bei flexibler Betrachtung ergeben sich jedoch Verbesserungspotentiale durch die Abstimmung von Netz und Erzeugung.

In Wärmenetzen spielt die Rücklauftemperatur eine große Rolle. Von der Temperaturspreizung der Vor-und Rücklauf eines Wärmenetzes lässt sich darauf schließen, wie viel Energie übertragen wurde. Je höher die Spreizung, desto mehr Energie wird dem Warmestrom im Netz entzogen und steht somit den jeweiligen Verbrauchern zur ¨ Verfügung. Der Massenstrom sinkt bei gleicher Energieübertragung und erfordert somit einen geringeren Pumpaufwand. Auch sind kleinere Leitungsquerschnitte wählbar, wodurch die Kosten der Wärmeverteilung sinken. Zudem sind die Wärmeverluste im Netz eng mit den Temperaturen verknüpft, da bei höher Temperaturdifferenz zwischen Wärmestrom und Umwelt auch die Übertragungsverluste höher sind. Besonders in intelligenten Wärmenetzen führt ein Absenken der Rücklauftemperatur bei den vielen Erzeugertechnologien zu einer Effizienzsteigerung. Zu nennen sind hier zum Beispiel die Brennwertnutzung bei Heizkesseln und Blockheizkraftwerken.

Die erforderlichen Temperaturen sind maßgeblich von den angeschlossenen Verbrauchern abhangig. Neuartige Niedrigtemperaturnetze vereinen viele Vorteile. Ver- ¨ luste sind geringer und erneuerbare Erzeuger haben leichteren Zugang. Doch die Trinkwassererwärmung benötigt ungeachtet der Niedrigtemperaturheizsysteme wie Flächenheizungen weiterhin höhere Temperaturen. Diese über das Jahr relativ konstante Wärmelast kann mit einer Wärmepumpe bewerkstelligt werden, die dem Rücklauf Energie entzieht und diesen dadurch weiter auskühlt.

Auch ist es so denkbar, den Rucklauf von Verbrauchern mit hohen Temperaturniveaus, ¨ als Vorlauf fur modernere Heizsysteme zu nutzen. Dieses Szenario stellt dann wieder ¨ eine Art Niedrigtemperaturnetz dar, welches wieder mit dem Problem der Trinkwassererwärmung konfrontiert würde.

Die Einbindung von Warmepumpen haben weiterhin den Vorteil andere Energiesyste- ¨ me auf der Sekundärseite wie Solarthermieanlagen sinnvoll zu integrieren und effizient nutzbar zu machen. Zusammenfassend kann die Sekundärseite also die Flexibilität erhöhen und die Netzdienlichkeit verbessern.

Um diese Sektorenkopplung vorranzutreiben bedarf es Modelle, die die einzelnen Komponenten abbilden und simulieren, um Aussagen über die Potentiale treffen zu können.

### <span id="page-8-0"></span>**1.3. Aufgabenstellung**

Um die Ziele der konstruktiven Einbindung der Sekundärseite umzusetzen, bedarf es unter anderem der Untersuchung von alternativen Konzepten für die Trinkwassererwärmung und dem Potential von Wärmepumpen.

Hierfür sollen alle relevanten Komponenten in einem Modell zusammengefasst werden und eine sinnvolle Verschaltung erarbeitet werden, welche in einer Simulation das Verhalten bei verschiedenen Eingangsparametern abbildet. Grundlegende Komponenten sind hierbei

- Leitungssystem
- Wärmeübertrager
- Wärmepumpe
- Heizkreise
- und Komponenten der Trinkwassererwärmung.

Hierbei soll es nicht um die genau abgebildeten physikalischen Prozesse gehen, sondern vielmehr um das Zusammenspiel der Komponenten. Diese sollen parametrierbar sein und grundlegend funktionieren, wobei passende Vereinfachungen getroffen werden.

Verschiedene Szenarien sollen hier das Verhalten in unterschiedlicher Anwendungsfalle ¨ abbilden. Variabel soll hierbei sowohl die eigentliche Heizlast im Sekundärkreis, in der Trinkwassererwärmung sein, sowie auch die technischen Parameter der einzelnen Komponenten.

Auch verschiedene Netztemperaturvorgaben sollen abbildbar sein und das Verhalten der Komponenten aufzeigen.

Die Ergebnisse der Modellierung können dann helfen die tatsächliche Netzdienlichkeit und das Flexibilitätspotential besser bewerten zu können. Zudem sollen sie dabei helfen, die Komponenten für einen typischen Anwendungsfall auszulegen.

### <span id="page-9-0"></span>**1.4. Methodik**

Durch Vorüberlegungen, unter Einbeziehung der anzunehmenden Netztemperaturen, Vor- sowie wünschenswerte Rücklauftemperaturen soll eine Schaltung entstehen, die diesen Eingangsparametern gerecht wird.

Hierfür wird ein Modell mit dem auf MATLAB basierenden Simulationsumgebung Simulink der Firma Mathworks erstellt.

Erst werden die einzelnen Komponenten Wärmeübertrager, Wärmepumpe, Heizkreis und die Hydraulik modelliert und in einem Gesamtsystem zusammengeführt. Nach der Parametrierung können dann verschiedene Szenarien simuliert werden.

Durch Eingabe relevanter änderbarer Parameter kann das System so mit Grenzfällen getestet werden.

Generell werden die einzelnen Modellbausteine vereinfacht dargestellt, da der Fokus auf dem Gesamtsystem und dem Zusammenspiel der einzelnen Komponenten liegt.

### <span id="page-10-0"></span>**1.5. Forschungsstand**

Generell sind Warmepumpen bereits jetzt fester Bestandteil der Energiewende. Durch ¨ die stetig wachsende Nachfrage nehmen die Kosten ab und die Qualität zu. Auch für spezielle Anwendungen gibt es entsprechende Modelle, die immer höheren Ansprüchen genügen. Durch die Entwicklung neuer Kältemittel sind auch immer neue Temperaturbereiche abdeckbar.

Firmen, wie beispielsweise die Firma HAUTEC, setzen schon jetzt auf die wärmepumpenbasierte Trinkwassererwärmung aus dem Heizungsrücklauf. Mit Leistungsbeiwerten von derzeit 5,6 bei Rucklauftemperaturen aus etwa Fussbodenheizun- ¨ gen, haben sie bereits Marktreife erlangt [vgl. [4,](#page-63-1) S. 4] Auch höhere Quell-Temperaturen sind mit sogenannten Hochtemperatur-Wärmepumpen nutzbar, welche jedoch eher in speziellen industriellen Prozessen Anwendung finden.

# <span id="page-11-0"></span>**2. Grundlagen**

In diesem Kapitel werden die technischen Grundlagen der Hauptkomponenten des Modells kurz wiedergegeben, sowie einige Zusammenhänge von Wärmenetzen im Allgemeinen erläutert

## <span id="page-11-1"></span>**2.1. Warmenetze ¨**

Intelligente Wärmenetze, so genannte *Smart Heat Grids*, sind eine neuere Entwicklung nach den Smart Grids, die sich meist nur auf elektrische Netze beziehen. Der entscheidende Unterschied zu konventionellen Netzen ist die Verschaltung und Kommunikation der einzelnen Komponenten im Netz. Dies sind sowohl Verbraucher als auch Erzeuger, die miteinander ihre Verbräuche und Erzeugnisse abgleichen, aufeinander reagieren und sich auf einander einstellen können. Insbesondere durch Speichern von Wärme können so Schwankungen erneuerbarer Energien aufgefangen werden.

#### **Bedeutung des Temperaturniveaus in Warmenetzen ¨**

Eine netzseitig hohe Temperaturspreizung zwischen Vor- und Rücklauf eines Wärmenetzes bedeutet eine hohe Energieübertragung, da dem Wärmestrom dabei viel Energie entzogen wird. Die Übertragungskapazität steigt bei gleichzeitig sinkendem Pumpaufwand an. Ein niedrigeres Temperaturniveau vermindert hierbei hohe Wärmeverluste (Leitungsverluste). Doch besonders in intelligenten Wärmenetzen bedingt die Rücklauftemperatur oft die Effizienz der Erzeugerseite, besonders bei Prozessen mit Brennwertnutzung, wie Blockheizkraftwerken und Heizkesseln.

### <span id="page-11-2"></span>**2.2. Trinkwassererwarmung ¨**

Das obere Limit von Trinkwassererwärmung überschreitet in der Regel nicht die 90 Grad Marke. An der Zapfstelle selbst muss sichergestellt sein, 60 bis 65 Grad Celsius wegen Verbrühungsgefahr nicht zu überschreiten.

Zur Warmwasserversorgung gibt es verschiedene Konzepte, was den Aspekt der Speicherung anbelangt. Auch speicherlose Konzepte sind möglich. Das einfachste ist hier ein elektrischer Durchlauferhitzer, der genau die benötigte Menge bereitstellt. Entsprechend ist kein Speicher nötig und die Installationskosten sind relativ gering. Bei speicherbasierten Konzepten gibt es eine Vielzahl an möglichen Umsetzungen.

Grundsatzlich lassen sich die Konzepte auch danach unterteilen, ob sich der ¨ Wärme übertrager in- oder außerhalb des Speichers befindet. Innerhalb ist die zur Verfügung stehende Fläche sehr begrenzt und schwierig nachzurüsten.

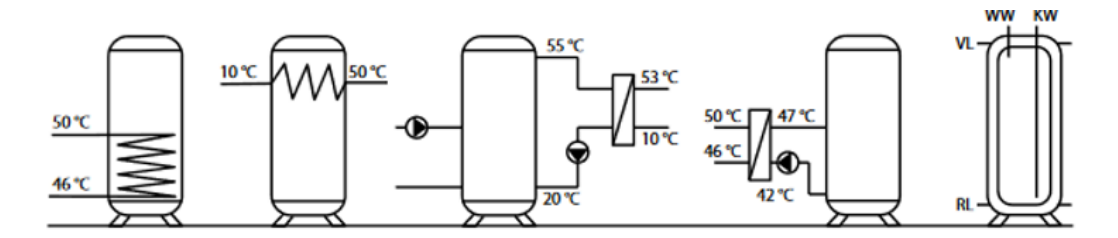

<span id="page-12-0"></span>Abbildung 2.1.: Konzepte von Trinkwasserspeichern [\[2\]](#page-63-2)

Abbildung [2.1](#page-12-0) zeigt die unterschiedlichen Konzepte in Bezug auf Position des Wärme übertragers und der Wasserentnahme

#### **Temperaturniveau**

Um Legionellen im Trinkwasser zu vermeiden ist auf bestimmte Temperaturniveaus zu achten. Legionellen gehören zu den meldepflichtigen Krankheitserregern. Diese stäbchenförmigen, aeroben Bakterien tolerieren einen weiten Temperaturbereich. Wird jedoch ständig eine Temperatur von 55 Grad eingehalten, gilt die Gefahr Legionellen nachzuweisen als sehr gering. [vgl. [\[3\]](#page-63-3)]

#### **Warmwasserspeicher in Verbindung mit Warmepumpen ¨**

Gerade in verbindung mit Wärmepumpen spielen die Wärmeübertrager für die Erwärmung des Trinkwassers eine große Rolle. Auch die relative Größe des Wärme übertragers spielt hier eine wichtige Rolle, besonders in Verbindung mit Wärmepumpen als Energielieferant eine große Übertragungrate förderlich ist, um ein zu häufiges takten der Wärmepumpe zu vermeiden.

## <span id="page-13-0"></span>**2.3. Wärmeübertrager**

Wenn Energie zwischen Stoffströmen übertragen werden soll, kommen Wärmeüberträger zum Einsatz. Diese werden zielabhängig zusammengeführt, wobei die Energie durch Konvektion, Strahlung und Wärmeleitung übertragen wird. Grundsätzlich können die Stoffströme im Gleichstrom, Gegenstrom oder Kreuzstrom zusammengeführt werden.

#### **Gleichstromverfahren**

Wie in Abb zu sehen, haben im Gleichstromverfahren beide Massenströme dieselbe Fließrichtung. Hierdurch kann der kältere Strom höchstens mit der Austrittstemperatur des wärmeren Stromes austreten, da sich sich die Temperaturniveaus annähern.

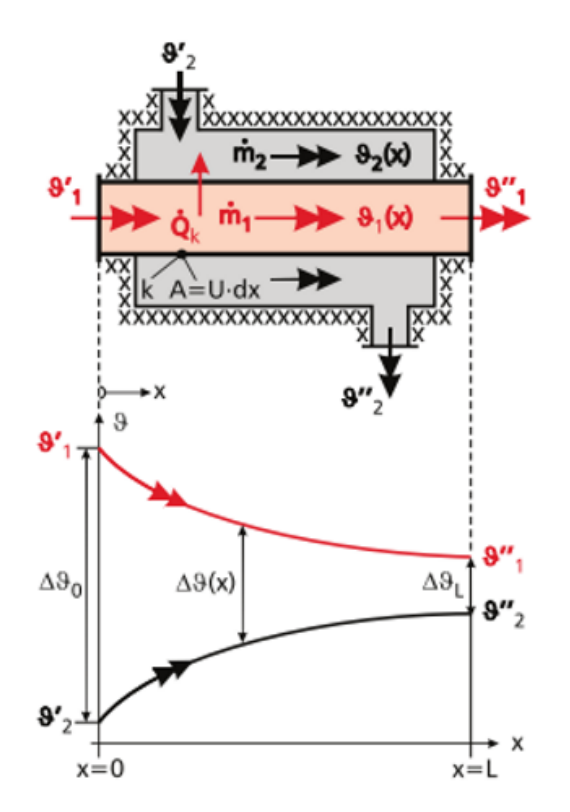

<span id="page-13-1"></span>Abbildung 2.2.: Wärme übertrager im Gleichstromverfahren [[5\]](#page-63-4)

#### **Gegenstromverfahren**

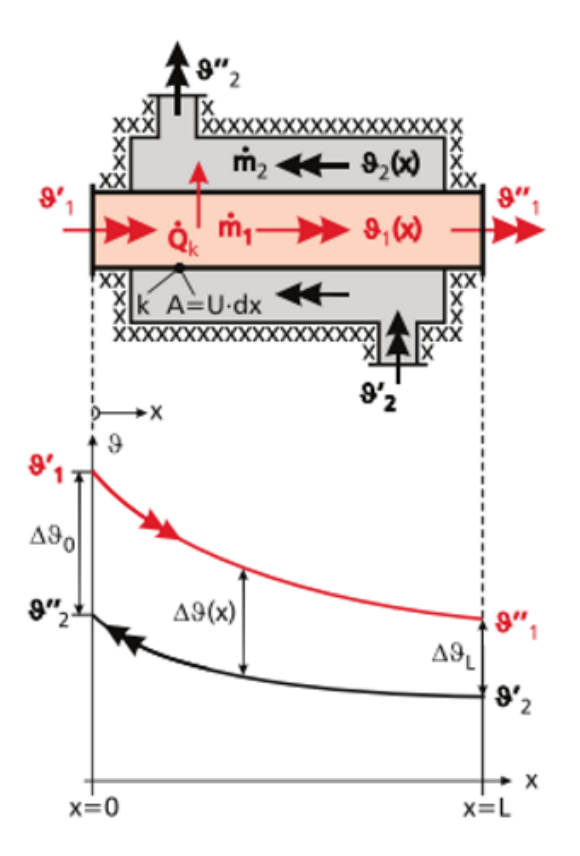

<span id="page-14-0"></span>Abbildung 2.3.: Wärmeübertrager im Gegenhstromverfahren [[5,](#page-63-4) S. 220]

Im Gegenstromverfahren treffen jeweils warme und kalte Ströme aufeinander, wodurch der bereits vorgewärmte kältere Strom bis zum Austritt weiter erhitzt wird und mit einem höheren Niveau austreten kann, als der heisse Strom.

Mit dem Kreuzstrom lassen sich die anderen Schaltungsvarianten kombinieren und an die Prozessanforderungen anpassen.

#### **Bauarten**

Es sind verschiedene Bauformen denkbar, hauptsachlich Anwendung finden die folgen- ¨ den [vgl. [5,](#page-63-4) S. 222]

- Rohbündel-Wärmeübertrager
- Platten-Wärmeübertrager
- Spiral-Wärmeübertrager
- Rotations-Wärmeübertrager
- Schlangen-Wärmeübertrager

#### **Berechnung**

Als Grundlage für die Berechnungen dienen der erste (Formel [2.1\)](#page-15-0) und der zweite [\(2.2\)](#page-15-1) Hauptsatz der Thermodynamik.

<span id="page-15-0"></span>
$$
q_{1,2} + w_{t1,2} = h_2 - h_1 \tag{2.1}
$$

<span id="page-15-1"></span>
$$
q_{1,20} = \int T \, d\mathfrak{s}_T \tag{2.2}
$$

Zudem ist die ideale Gasgleichung von elementarer Bedeutung.

$$
pV = mRT \tag{2.3}
$$

Näher betrachtet werden soll hier ein Platten-Wärmeübertrager im Gegenstrom-Verfahren.

Unter Verwendung des ersten Hauptsatzes der Thermodynamik ergibt sich für die Wärmeübertragung eine Enthalpieerhöhung des kalten Fluids sowie eine Enthalpieabnahme des wärmeren Fluids, wobei gilt

$$
Q = M_1 * (h' - h'') = M_2 \tag{2.4}
$$

Umgeschrieben mit den entsprechenden cp-Werten des Fluids ergibt sich

$$
Q = m * cp * (T_{aus} - T_{in})
$$
 (2.5)

Zur Berechnung von Wärmeüberträgern wird zudem die mittlere logarithmische Temperaturdifferenz der beiden Fluidtemperaturen verwendet. Mit Bezug auf Abb. [2.3](#page-14-0) ermittelt sich diese nach Formel [2.6](#page-16-1) [vgl. [5,](#page-63-4) S.218]

<span id="page-16-1"></span>
$$
\Delta \vartheta_{log,GG} = \frac{\vartheta_1^{\prime\prime} - \vartheta_2^{\prime} - (\vartheta_1^{\prime} - \vartheta_2^{\prime\prime})}{ln(\frac{\vartheta_1^{\prime\prime} - \vartheta_2^{\prime\prime}}{\vartheta_1^{\prime} - \vartheta_2^{\prime\prime}})}
$$
(2.6)

#### **Warmewirkungsgrad ¨**

Idealerweise würde der Eintrittstemperatur des einen Fluids in einem Wärmeübertragers der Austrittstemperatur des anderen entsprechen.

Der tatsächliche Wirkungsgrad ist entsprechend das Verhältnis des übertragenen Wärmestroms zum maximal möglichen Wärmestrom  $Q_{max}$  und ist beim Gegenstromverfahren höher angesiedelt als im Gleichstromverfahren.

Dieser Wärmewirkungsgrad kann zusätzlich auch durch sog. Fouling beeinträchtigt werden. Hiermit werden Ablagerungen bezeichnet, welche sich an den Trennwänden ansie-deln und von Rost, Kalk und Ähnlichem herrühren. [Vgl. [5,](#page-63-4) S.227]

### <span id="page-16-0"></span>**2.4. Warmepumpe ¨**

Prinzipiell ist mit Hilfe von Wärmepumpe möglich vorhandene Energie auf ein technisch nutzbares Niveau zu bringen. So ist es möglich ohnehin anfallende Wärme und sogar Umweltwärme, die annähernd unbegrenzt verfügbar ist, zu nutzen. Hierfür wird lediglich Hilfsenergie in Form von Antriebsenergie des Kompressors benötigt. Hierbei entzieht die Wärmepumpe der Quelle mit geringerem Temperaturniveau Energie und führt diese der Senke zu. Das Senkenmedium erfährt durch die nutzbare Energie hierbei einen Temperaturschub.

Technisch gesehen ähnelt eine Wärmepumpe einem Kühlschrank mit umgekehrter Funktionsweise, welcher dem Kühlraum Wärme entzieht und nach außen abgibt.

Im Verdampfer wird die Energie aus der Quelle an den Kältekreis der Wärmepumpe abgegeben. Das zirkulierende Kältemittel ändert hierbei den Aggregatszustand von flüssig zu gasförmig. Das nun verdampfte Kältemitte wird nun im Verdichter komprimiert, wodurch es sich aufgrund des Druckanstiegs erwärmt. Im Kondensator verflüssigt sich nun das heisse Gas, wobei es Wärme mit Hilfe eines Wärmeübertragers an das Senkenmedium abgibt. Das nun wieder flüssig vorliegende Kältemittel wird mit Hilfe eines Expansionsventils entspannt, wobei es sich abkühlt und wieder Energie im Kältekreis aufnehmen kann, bevor der Kreislauf von neuem beginnt.

Dies ist in Abbildung [2.4](#page-17-0) dargestellt.

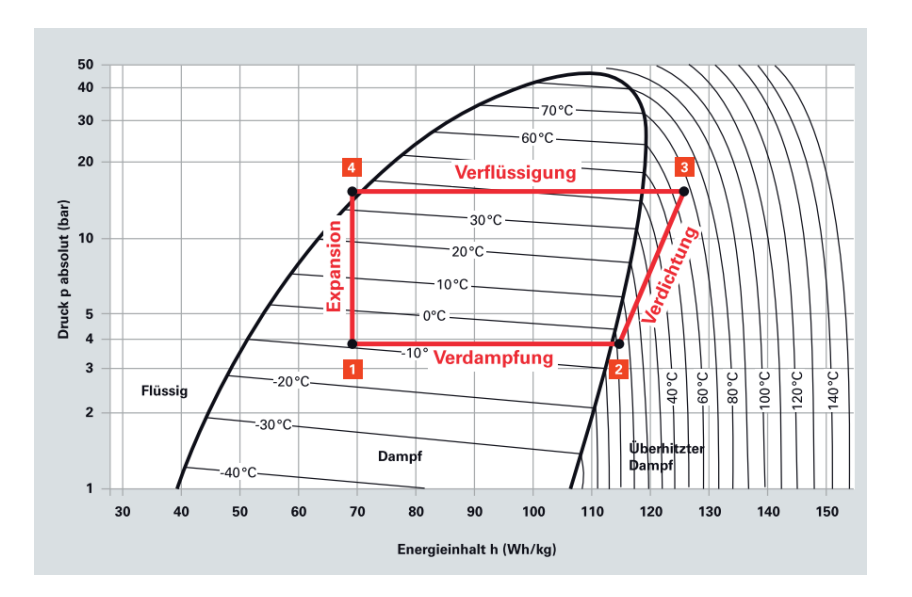

<span id="page-17-0"></span>Abbildung 2.4.: Kreislaufprozess Wärmepumpe [[8,](#page-63-5) S. 27]

#### **Energiequellen**

Als Energiequelle kommen viele Wärmereservoirs in Frage.

Mit Hilfe von geeigneten Kältemitteln ist es selbst bei Temperaturen von -20° Celsius noch möglich der Umgebungsluft Wärme zu entziehen, jedoch nimmt der Wirkungsgrad stetig ab. Auch dem Erdreich lässt sich Energie entziehen. Folgende zwei Möglichkeiten werden hier angewandt, erstens: Über einen Erdreichkollektor oder einer Erwärmesonden-Anlagen. Bei ersterer nutzt man die relativ konstante Temperatur in Tiefen von etwa 1,50 m, welche somit auch im Winter wirtschaftlich nutzbar ist. Eine Erdwarmesonden-Anlage Erdreichtemperatur, die in Richtung Erdkern etwa um 30 - 100 ¨ W pro m ansteigt.

Auch Grundwasser hat sich bewährt. Ähnlich wie beim Erdreichkollektor wird die konstante Grundwassertemperatur von etwa +7 $^{\circ}$ C bis +12 $^{\circ}$ C nutzbar gemacht.Hinzu kommen Abwasser- und Abluftprozesse.

Die Abbildung stellt den Zusammenhang der Energiequellen in Bezug auf Effizienz und Verfügbarkeit da.

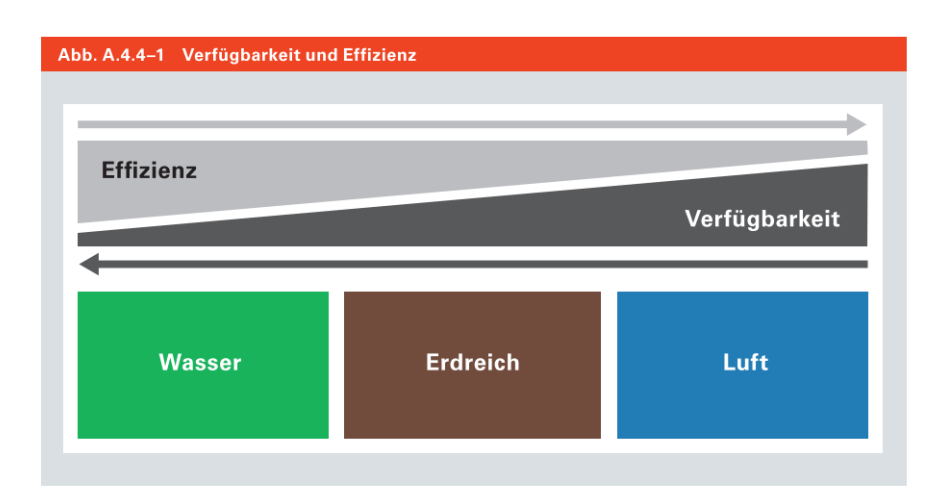

<span id="page-18-0"></span>Abbildung 2.5.: Verfügbarkeit und Effizienz [[8,](#page-63-5) S. 37]

#### **Typen**

Die Wärmepumpe selbst kann dann als Luft/Luft-, Luft/Wasser-, Sole/Wasser- oder Wasser/Wasser-System konzipiert werden, wobei das Wärmemedium stets das erstgenannte ist. Die Verwendung von Sole statt reinem Wasser lässt sich mit Frostschutz begründen.

#### **Kaltemittel ¨**

Prozess der Wärmepumpe hängt stark von dem verwendeten Kältemittel ab. Die Eigenschaften machen es überhaupt erst möglich, Energie aus den verschiedenen Temperaturniveaus zu ziehen, da es die Wärmeenergie aus der Wärmequelle entzieht und der Wärmesenke zuführt, in dem es wieder kondensiert.

Vorteilhaft für Kältemittel sind folgende Eigenschaften:

- niedriger Siedepunkt
- kleines Dampfvolumen
- volumenspezifisch hohe Kälteleistung

Zudem sollte es die Bauteile und etwaigen Schmierstoffe nicht angreifen und dabei möglichst umweltverträglich sein. Auch Sicherheitsaspekte wie Brenn- und Explosionsgefahr sind zu bedenken.

Typische Kältemittel in Wärmepumpen sind Fluor-Kohlenwasserstoffe, auch H-FKW's genannt und natürliche Stoffe wie Kohlenstoffdioxid, Propan oder Butan. Letztere stellen jedoch ihrer explosiven Eigenschaft ein Sicherheitsrisiko dar.

#### **Kennzahlen**

Da es sich beim Wärmepumpenprozess um den linksläufigen Carnot-Prozess handelt, gibt dieser auch den maximal möglichen Wirkungsgrad vor.

Da der Wirkungsgrad stark von den Temperaturniveaus abhangt, sind diese bei der Pla- ¨ nung besonders zu berücksichtigen. Quarakterisiert werden Wärmepumpenprozesse mit verschiedenen Kennzahlen. Die wichtigste hierbei ist die Leistungszahl, welche das Verhältnis von aufgenommener, Antriebsleistung und dem nutzbaren Heizwärmestrom [\[6\]](#page-63-6).

$$
\varepsilon = \frac{\dot{Q}_{ab}}{P} = \frac{\dot{Q}_{ab}}{\dot{Q}_{ab} - \dot{Q}_{zu}} \tag{2.7}
$$

Dies gilt dann jeweils für einen situationsbedingten Anwendungsfall. Soll jedoch der Betrieb bewertet werden, wird meist die Jahresarbeitszahl herangezogen. Dies ist die Leistungszahl durchschnittlich über das gesamte Jahr gesehen.

Diese Kennzahlen werden hauptsächlich durch die vorherrschenden Temperaturen beinflusst.

### <span id="page-19-0"></span>**2.5. Regelungselemente**

Um die Heizsysteme und die Trinkwassersystem mit ausreichend Warme zu versorgen, ¨ bedarf es einer Regelung, die dieses übernimmt. Meist werden Temperaturen gemessen, die dann darauf schließen lassen, wie viel wärmeübertragenden Volumenstrom an welcher Stelle benötigt wird. Ventile müssen entsprechend öffnen und schließen.

#### <span id="page-19-1"></span>**2.5.1. PID Regler**

Der PID-Regler gibt als Ausgangsgröße die Stellgröße für andere Komponenten vor.

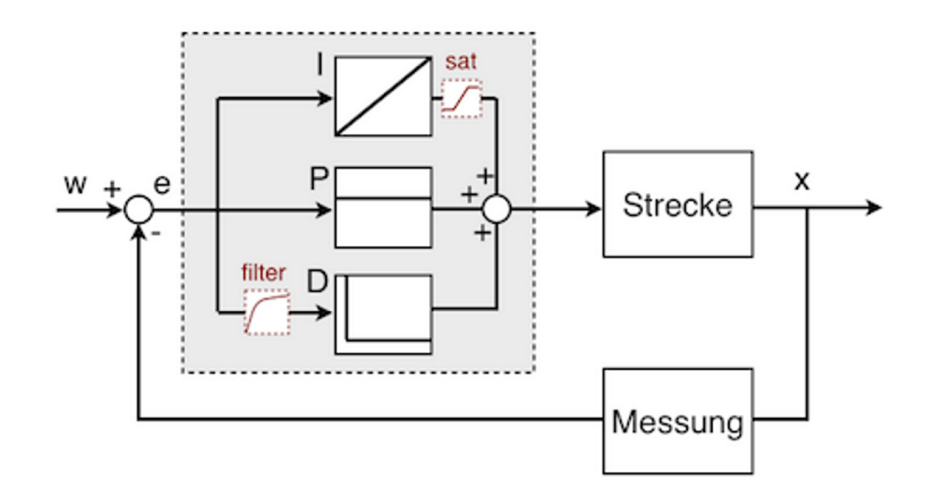

<span id="page-20-0"></span>Abbildung 2.6.: Schematische Darstellung einges PID Reglers [\[1\]](#page-63-7)

Hierzu wird der proportianale P-Teil bestimmt, indem der betreffende *Ist-Wert* gemessen und der in den PID-Regler gegebene *Sollwert* abgezogen wird.

Der integrale I-Teil berücksichtigt, wie lange die Abweichung bereits besteht. Der differentielle D-Teil berücksichtigt, wie schnell sich, bezogen auf die zeitliche Änderung, sich der Ist-Wert ändert.

# <span id="page-21-0"></span>**3. Konzeption**

Um Schwankungen in Form von Lastspitzen aus dem Stromsektor durch eneuerbare Energien aufnehmen zu können, bedarf es einem Verbraucher mit flexiblen Lasten. Stromverbraucher stellen finden sich im Wärmenetz entweder als Wärmepumpen oder als Kraft-Wärme-Maschinen wieder.

Direkterhitzer können zum Beispiel in Form eines Durchlauferhitzers direkt überschüssige bzw. leicht verfügbare elektrische Energie in Wärme umwandeln. Kraftwärme-Maschinen sind da etwas komplexer. Blockheizkraftwerke, die Wärme auskoppeln, nehmen auch keine elektrische Energie auf, können sie jedoch flexibel erzeugen. Die hierbei anfallende Abwärme kann in Heizprozessen verwendet werden. Sie können so effizient bei flexibler Wärmelast Stromlastspitzen abdecken. Bei diesem stromgeführtem Betrieb ist die flexible Wärmelast etwa durch Pufferspeicher realisierbar. Es wird also Warme erzeugt, auch wenn sie noch nicht direkt zwingend erforderlich ¨ ist.

Strombetriebene Wärmepumpen sind da anderer Natur: Sie sind dann sinnvoll einzusetzen, wenn Strom im Überfluss zur Verfügung steht. Bei beiden spielt die Speicherfähigkeit von Wärme eine große Rolle, welche wesentlich leichter realisierbar ist als die von Strom.

Wie bereits in Kapitel beschrieben, ist die Wärmelast der Trinkwassererwärmung übers Jahr gesehen relativ konstant. Da eine Wärmepumpe darin fungiert, vorhandene Wärme auf ein höheres Temperaturniveau zu bringen, ist es möglich dem Rücklauf aus dem Heizkreis weiter Energie zu entziehen.

Da Trinkwassererwärmung meist initial in einem Speicher geladen wird, ist hier ein gewisses Flexibilitätspotential vorhanden: Die Wärmepumpe kann sich also gewissermaßen nach der Stromverfügbarkeit richten.

Die Heizkurve richtet sich nach dem Heizbedarf, der wiederum von den Außentemperaturen abhängt. Die Trinkwassererwärmung dagegen ist übers Jahr gesehen relativ konstant. Daher muss die Schaltung auch bei geringem Heizbedarf und entsprechendem Volumenstrom, sicherstellen, genügend Durchfluss für die Rücklaufanhebung bereitzustellen.

Um dieses Problem zu lösen gibt es verschiedene Möglichkeiten. Es könnte ein Bypass gelegt werden, der die Wärmepumpe unabhängig von dem Heizwasser speist. Da dies jedoch hydraulisch, sowie regelungstechnisch sehr kompliziert wäre, bietet sich eine

#### andere Schaltung an:

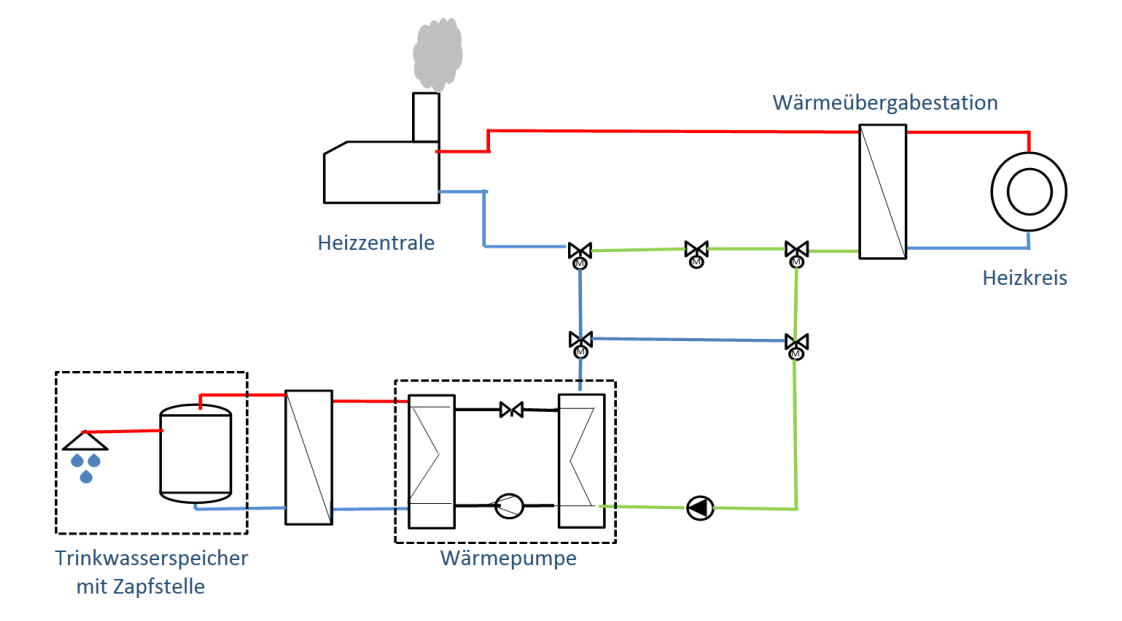

<span id="page-22-1"></span>Abbildung 3.1.: Schaltung des Gesamtsystems

Bei zu hoher Rücklauftemperatur des Heizkreises beziehungsweise des Wärme übertragers, welcher dann als Vorlauf für die Wärmepumpe fungiert, wird in dieser Schaltung der Wärmestrom im Kreis geführt. Durch passieren der Wärmepumpe wird Energie entnommen und durch Rückführung der Wärmepumpe erneut zugeführt, was eine weitere Temperaturabnahme bedeutet. So ist dem Rücklauf mit Hilfe der Wärmepumpe im entsprechenden Temperaturbereich beliebig viel Wärme entnehmbar. Dies benötigt dann eine entsprechende Regelung.

### <span id="page-22-0"></span>**3.1. Alternative Konzepte**

Eine weitere denkbare Möglichkeit wäre die Speisung der Wärmepumpe aus dem Netzvorlauf.

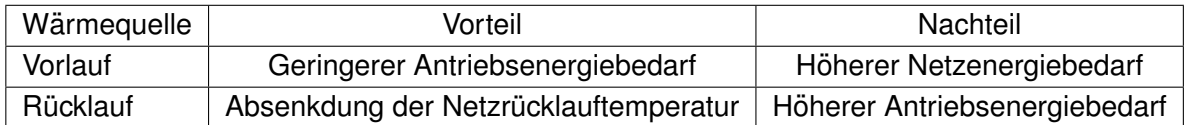

Hierbei wird weniger Antriebsenergie der Wärmepumpe benötigt, da die Temperaturdifferenz für die Speicherbeladung geringer ist, jedoch wird dabei mehr Wärme auf höherem Temperaturniveau verbraucht.

Durch den Warmwasserspeicher kann eine zeitlich flexible Beladung erfolgen und die Wärmepumpe kann etwa mit hoher Stromverfügbarkeit gekoppelt werden.

# <span id="page-24-0"></span>**4. Modellierung**

Als Modellierungssoftware dient das auf MATLAB basierende Tool Simulink, welches von der Firma MathWorks vertrieben wird.

Simulink arbeit blockschaltbildbasiert. Die hierin erstellten Modellblöcke können so in Zusammenschaltung Hierdurch ist eine gute Ubersicht sichergestellt. Es ist hierbei ¨ möglich zwischen den einzelnen Ebenen zu wechseln und entsprechend zu vertiefen.

Ergebnisse können entweder in Graphen, Datensätzen oder direkt im Modell ausgegeben werden. Im folgenden werden die einzelnen Modellbausteine beschrieben. Die hierbei zugrunde liegenden Berechnungsformeln, sowie die programiertechnischen Begebenheiten werden hier erläutert.

Die wichtigsten Bausteile in diesem Modell sind der Wärmetauscher, welcher die Wärme aus dem Wärmenetz an den Verbraucher übergibt und die Wärmepumpe zur Trinkwassererwärmung und Rücklaufauskühlung. Der Verbraucher ist als ein Heizkreis dargestellt, der mit Lastkurven beschrieben wird.

Der Rücklaufauskühlung bzw. Energieentnahme für die Trinkwassererwärmung mittels Wärmepumpe dient eine hydraulische Schaltung mit verschiedenen Ventilen, die die Wärmepumpe mit dem Rücklauf speist. Die eigenltiche Trinkwassererwärmung wird hier ähnlich wie der eigenltiche Heizkreis mit einer Lastkurve der Erwärmung des Warmwasserspeichers beschrieben.

Um das Verhalten des abzubildenen Systems realitatsnah darzustellen, bedarf es einer ¨ hohen Komplexibilitat des Gesamtmodels. Da in dieser Arbeit nur Teilaspekte untersucht ¨ werden ist es notig, an verschiedenen Stellen Vereinfachungen zu treffen. Diese Verein- ¨ fachungen mit Hilfe von Annahmen werden in der jeweiligen Teilmodellbeschreibung vertieft.

Generell werden Leitungsverluste und hydraulische Druckverluste, die in realen Systemen durch Wärmeabgabe an die Umgebung und Rohrreibungs- und andere Effekte auftreteten, vernachlässigt.

Eine weiterer wichtiger Punkt ist die Systemgrenze. Vereinfacht dargestellt legt dieses Modell den Schnitt im Heizungskeller beziehungsweise der Wärmeübergabestation zu Grunde.

In Abb. [4.1](#page-25-1) ist die komplette Schaltung mit den einzelnen Ventilen zu sehen.

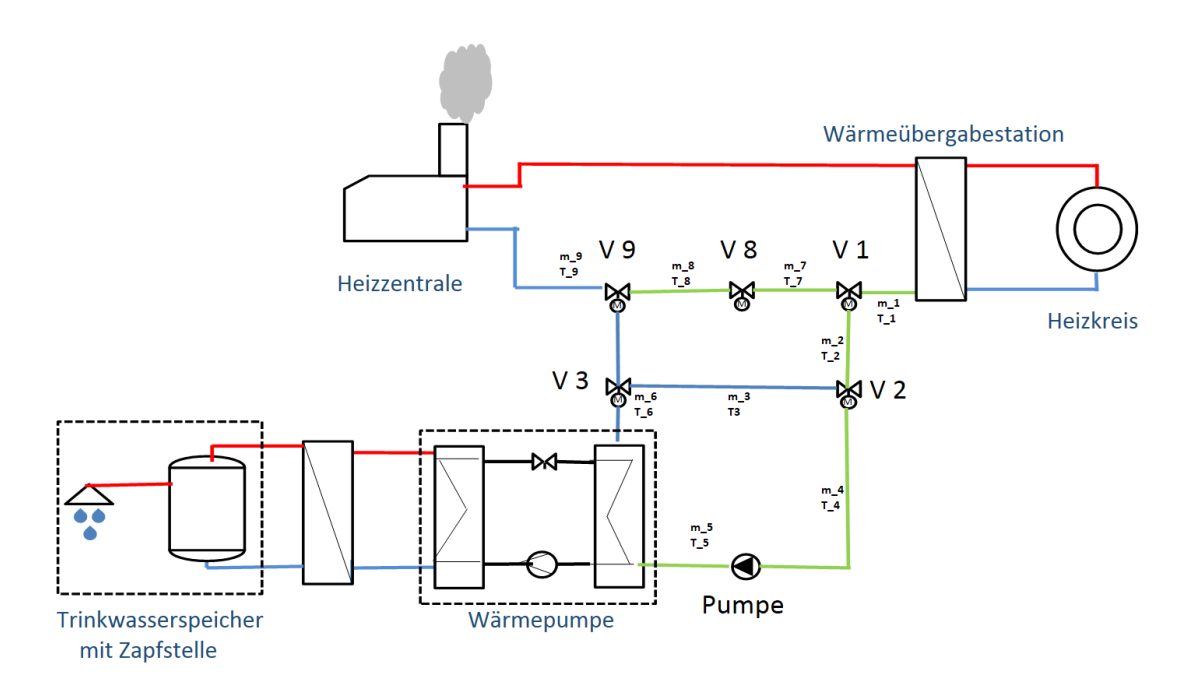

<span id="page-25-1"></span>Abbildung 4.1.: Gesamtkonzept mit Ventilen

### <span id="page-25-0"></span>**4.1. Initialisierung**

Mit Hilfe einer Initialisierungsdatei lässt sich bei Modellstart alle relevanten Parameter, Startwerte und Zeitwerte in das Modell einlesen bzw. initilisieren.

Die Initialisierung erfolgt bei Programmstart in der *Init.m File*. Hier werden alle Startwerte definiert und bei Bedarf benötigte Funktionen aufgerufen.

In diesem Modell benötigte Startwerte sind:

- vorgegebene Netzvorlauftemperatur
- angenommene stetige Rücklauftemperatur des Heizkreises
- Startwerte benötigter Massenströme und deren Anfangstemperatur

Die hier initialisierten Variablen werden im Workspace gespeichert. In Matlab wie auch in Simulink gibt es verschiedene Workspaces, etwa funktionseigene oder modellspezifische Workspaces.

Bei der Initialisierung der Init.m File wird der 'base' Workspace belegt. Auf diesen ist es dann Funktionen des Modells möglich zuzugreifen. So können in Funktionen die jeweiligen Werte und Variablen eingelesen werden, dann verändert oder für Berechnungen herangezogen werden und schließlich wieder dem Workspace zugeführt werden, wo sie für andere Funktionen oder Funktionsblöcken zur Verfügung stehen. Beispielhaft sei hier ein Teil der Initialisierung dargestellt.

```
<sup>1</sup> % Löschen des Workspaces von Daten vorheriger Simulationen
2 clear all
3 % I n i t i a l i s i e r e n de r Temperaturen
4 T_VL_prim = 323
5 dT_mitt = 1
6 T_RL_sec = 303
7 T_VL_sec = 318
8 \mid T_4 = 3089 T_5 = 30810 T_6 = 308
11 % Initialisieren der Massenströme
12 \mid m-pumpe = 2
13 \mid m_11 = 014 \mid m_4 = m_ pumpe
15 \mid m_5 = m_-pumpe
16 \mid m_6 = m_ pumpe
17 \text{ m}_2 = m_pumpe
```
### <span id="page-26-0"></span>**4.2. Blockverbindungen**

Um die verschiedenen Blöcke miteinander interagieren zu lassen bietet Simulink verschiedene Möglichkeiten. Die einfachste ist hier durch direkte Ein- und Ausgänge Werte weiter zugeben. Dies kann jedoch dazu führen, dass innerhalb einer Simulation sogenannte Algebraische Schleifen entstehen. Diese entstehen durch Rückführen eines Ausgangswertes als Eingangswertes, die es Simulink nicht ermöglichen eine Lösung für Berechnung zu finden.

In vielen Fällen kann man hier mit Memory Blocks Abhilfe schaffen, welche mit einem Initialwert ausgestattet werden.

### <span id="page-26-1"></span>**4.3. Steuerungselemente**

In dem Modell sind verschiedene Steuerungselemente verbaut. Diese als PID-Regler ausgeführten Elemente werden entsprechend parametriert und helfen bei der Auslegung.

Der PID-Regler gibt als Ausgangsgröße die Stellgröße für andere Komponenten vor. Hierzu wird der proportionale Teil bestimmt, indem der betreffende Ist-Wert gemessen und der in den PID-Regler gegebene Sollwert abgezogen wird.

Der integrale Teil berücksichtigt, wie lange die Abweichung bereits besteht. Der differentielle D-Teil berücksichtigt, wie schnell sich, bezogen auf die zeitliche Änderung, sich der Ist-Wert ändert.

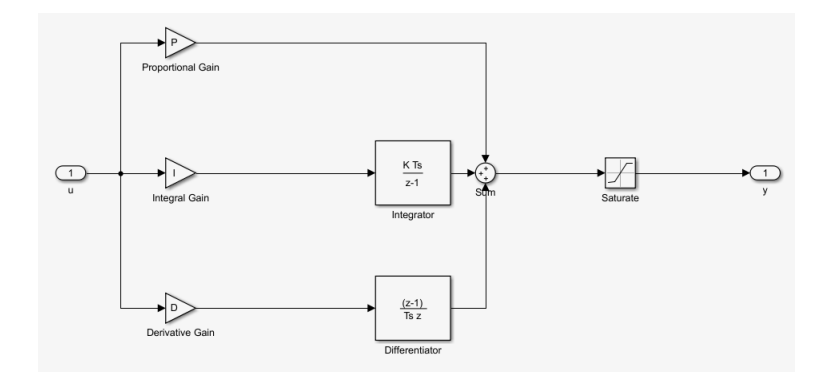

<span id="page-27-0"></span>Abbildung 4.2.: Schematischer Aufbau eines PID Reglers [1]

Abb zeigt das Innere eines PID Reglers in Simulink. Die drei Pfade der Ubertragungsfunktion sind hier deutlich zu sehen. ¨

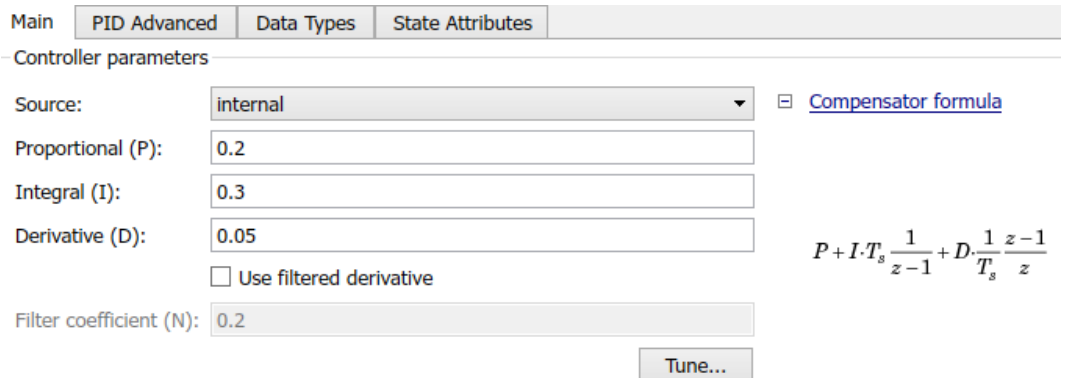

<span id="page-27-1"></span>Abbildung 4.3.: Einstellungen des PID Reglers [1]

Abb lässt die möglichen Haupteinstellungen erkennen und stellt die Übertragungsfunktion dar.

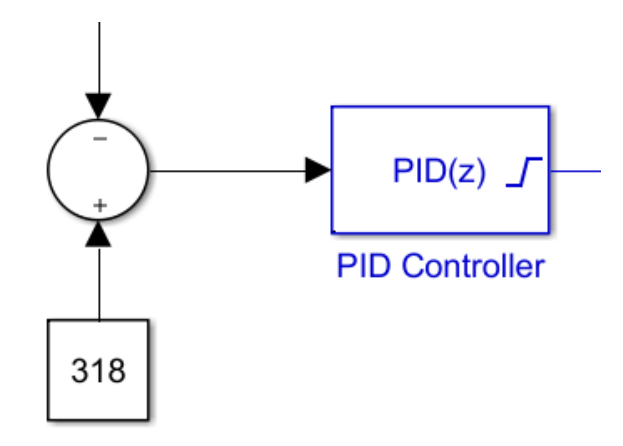

<span id="page-28-1"></span>Abbildung 4.4.: PID Regler in Simulink

Abb. zeigt die Verschaltung des PID Reglers. Als Eingangssignal wird dem Sollwert der Istwert abgezogen und dann im PID Regler das gewünschte Stellsignal erzeugt.

## <span id="page-28-0"></span>**4.4. Leitungssystem und Ventile**

Die Schaltung beinhaltet eine Reihe von Ventilen zur Volumenstromregelung. Diese haben die im Nachfolgenden beschriebenen Aufgaben zu erfüllen.

### **Ventil 1**

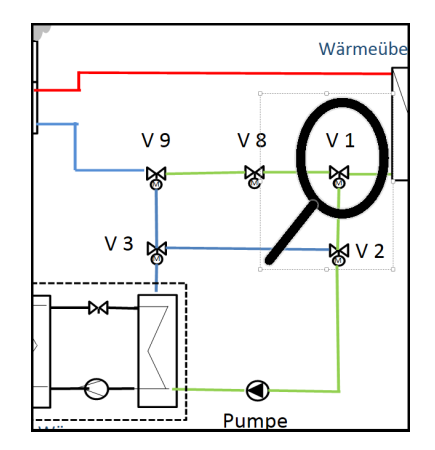

<span id="page-29-0"></span>Abbildung 4.5.: Schaltungsausschnitt Ventil 1

Ventil 1 stellt ein einfaches T-Stück dar. Der Massenstrom kann sich hier in den Wärmepumpenkreislauf oder direkt in den letztendlichen Rücklauf aufteilen. Das Signal, dass das Verhalten abbildet wird hierbei aus dem Workspace ausgelesen, da es von den nachgeschalteten Komponenten abhängig ist.

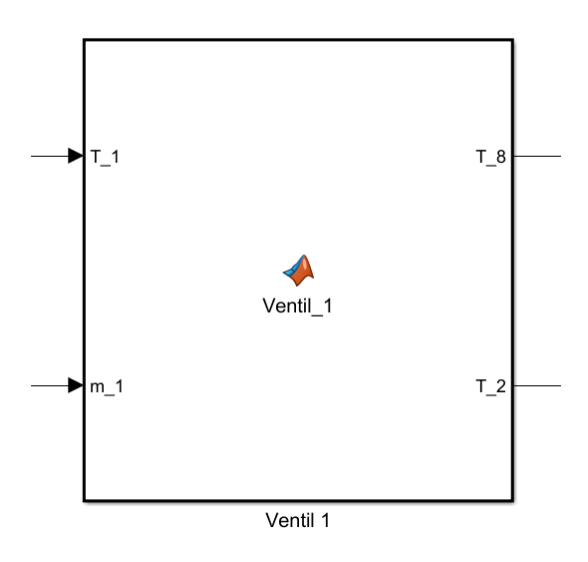

<span id="page-29-1"></span>Abbildung 4.6.: Ventil 1 in Simulink

Abb. [4.6](#page-29-1) zeigt das Ventil in Simulink. Der verwendete Simulink-Block ist eine Matlab-Funktion. Diese wird dann in Simulink umgesetzt.

```
1 % Definition der Ein- und Ausgangswerte
2 \text{ function } [T_8, T_2] = \text{Ventil}_1 (T_1, m_1)3 % Tempe ratu rweite rgabe
4 | T<sub>-2</sub> = T<sub>-1</sub>
5 T_8 = T_1
```
Das Ventil gibt hier nur die eingelesene Temperatur  $T_1$  an die ausgehenden Ströme in Form von  $T_2$  und  $T_8$  weiter.

#### **Pumpe**

Die Pumpe ist der Wärmepumpe vorgelagert. Sie ist stark vereinfacht und erfüllt den Zweck, den für die Wärmepumpe erforderlichen Volumenstrom zu fördern und weiterzugeben. Da sie auch vorgelagerte Modellbausteine durch ihr Verhalten beeinflusst, wird der Output auch in den Workspace gegeben, wo die Größen abrufbar sind.

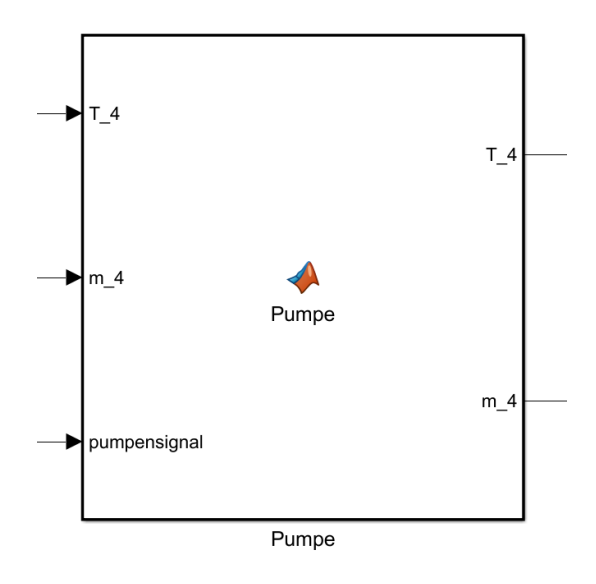

<span id="page-30-0"></span>Abbildung 4.7.: Pumpe in Simulink

In Abbildung [4.7](#page-30-0) ist die Pumpe in Simulink dargestellt. Zusätzlich zum Ein- und Ausgang des Massenstroms  $m_4$ , bekommt die Pumpen noch ein Steuerungssignal aus dem Trinkwassererwärmungssystem.

Wie auch im restlichen System werden anfallende Druckverluste hier nicht berücksichtigt.

Um Variablen im Workspace ein- oder auszulesen, müssen zuerst die Funktionen assignin und evalin dem Matlab-Funtionsblock vorgestellt werden, um verwendet werden zu können.

Danach wird das Signal für die Pumpe in den  $base$ -Workspace in die Variable  $m_{pumpe}$ geschrieben.

```
1 function [T_4, m_4] = Pumpe (T_4, m_4, pumpensignal)
3 coder. extrinsic ('assignin')
4 coder. extrinsic ('evalin')
5 % Einle sen
6 pumpensignal = 2
7 \mid \text{assignin('base', 'm_pumpe', pumpensignal)}9 \mid m_4 = m_4;
10 T = 4 = T = 4;
```
### **Ventil 2**

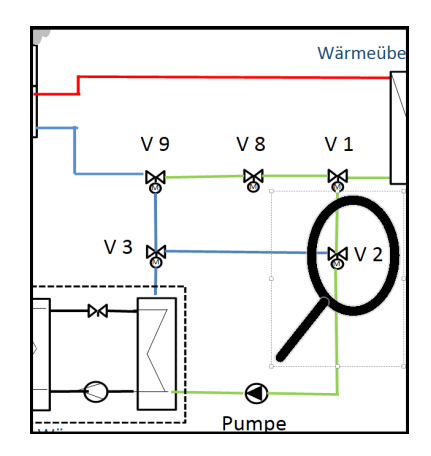

<span id="page-31-0"></span>Abbildung 4.8.: Schaltungsausschnitt Ventil 2

Ventil 2 ist ein Motorstellventil, welches die Möglichkeit bietet, den Massenstrom  $m_4$  zu bestimmen, indem es das Verhältnis von  $m_2$  und  $m_6$  regelt.

Die Regelgröße für dieses Ventil ist die Temperatur vom Vorlauf der Wärmepumpe. Uberschreitet diese den Sollwert von 35 Grad Celsius, bestimmt ein PID Regler die ¨ Stellgröße, um sich diesem Wert zu nähern. Da die Eingangsgrößen hier nicht, wie die Pfeile vermuten lassen, von *Ventil 1* kommen, sondern die Pumpe den Massenstrom vorgibt, funktioniert hier eine einfache Verschaltung nicht.

Die verwendete Möglichkeit ruft die entsprechenden Eingangsgrößen deshalb aus dem Workspace ab, wo sie vorher von einem anderem, in diesem Beispiel der Pumpe, eingegeben wurden.

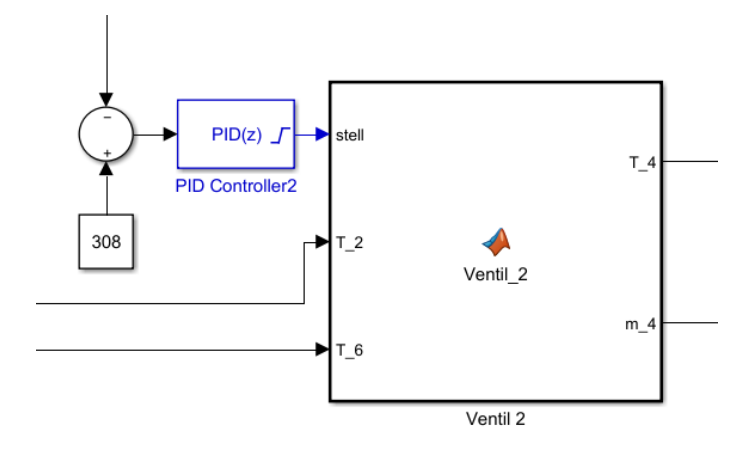

<span id="page-32-0"></span>Abbildung 4.9.: Ventil 2 mit vorgeschaltetem PID Regler

Abbildung [4.9](#page-32-0) zeigt das Ventil mit dem PID Regler in Simulink. Der Auszug aus dem Programmcode der Matlab-Funktion von Ventil 2 lässt die Berechnung der Massenströme und der Mischtemperatur erkennen.

```
1 \mid m_4 = m_ pumpe
2 % Berechnung de r Massenstrome ¨
 3 \mid m_2 = \text{stell} * m_-pumpe
 \begin{array}{rcl} \mathsf{m}_1 & \mathsf{m}_2 & = & \mathsf{m}_1 \mathsf{p} \mathsf{u} \ \mathsf{m}_2 & \mathsf{B} & = & \mathsf{S} \ \mathsf{m}_3 & \mathsf{m}_4 & = & \mathsf{S} \ \mathsf{m}_5 & = & \mathsf{m}_5 \ \mathsf{m}_6 & = & \mathsf{m}_5 \ \mathsf{m}_7 & = & \mathsf{m}_6 \ \mathsf{m}_8 & = & \mathsf{m}_7 \ \mathsf{m}_8 & = & \mathsf{m}_8 \ \mathsf{m}_9 & = & \mathsf{m}_9 \ \mathsf{m}_9 & = & \mathsf{m}_95 \mid T_4 = \text{zeros}(1, 1)<sup>6</sup> % Berechnung der Mischtemperatur
7 \mid T_4 = (m_2/m_-pumpe)*T_2 + (m_6/m_-pumpe)*T_68 % Ausgabe der berechneten Massenströme in den Workspace
 <sup>9</sup> | assignin('base', 'm<sub>-</sub>2', (m<sub>-</sub>2))
10 assignin('base', 'm_6', m_6)
```
#### **Ventil 8**

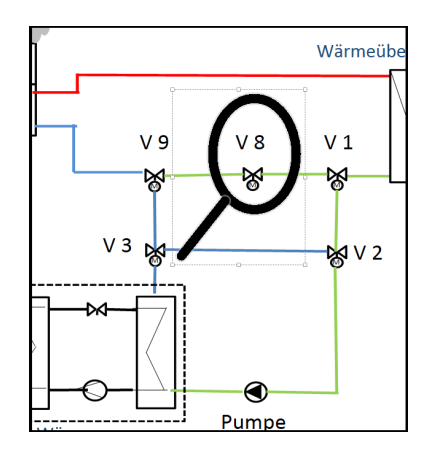

<span id="page-33-0"></span>Abbildung 4.10.: Schaltungsausschnitt Ventil 8

Das Motorstellventil an der Stelle Ventil 8 übernimmt die Aufgabe des Volumenstromregelung für den gesamten Primärkreis. Ein PID Regler misst die Vorlauftemperatur  $T_{VL}$ im Sekundärkreis und regelt hier nach den Volumenstrom im Primärkreis. Das Motorstellventil kann so ein beliebigen Anteil eines vorher maximal angelegten Volumenstrom aus dem Netzvorlauf aufnehmen.

Für den letztendlich durch das Ventil fließende Strom muss jedoch zusätzlich noch die Menge abgezogen werden, die den Weg über die Wärmepumpe nimmt, also von Ventil 2 durchgelassen wird. Aus der Differenz des maximalen Volumenstromes und diesem Anteil multipliziert mit dem Stellwert aus dem PID Regler ergibt sich dann der durch<br>Ventil 8 fließende Strom.<br><sup>2</sup> % Berechnung<br>m\_8 = stell \*(m\_max-m\_2) Ventil 8 fließende Strom.

```
1 % Berechnung
3 \mid m_1 = m_8 + m_2
```
Die Temperatur wird in diesem Ventil unverändert weitergegeben. Da auch dieses Ventil in der vorgeschaltete Funktionsblöcke anspricht, erfolgt die Ausgabe an den Workspace. Dies betrifft zum einen dem Wärmetauscher zugeführten Massenstrom aus dem Netzvorlauf, sowie dem Ventil 9 und somit dem letztendlichen Rücklaufstrom aus dem Gesamtsystem.

#### **Ventil 3**

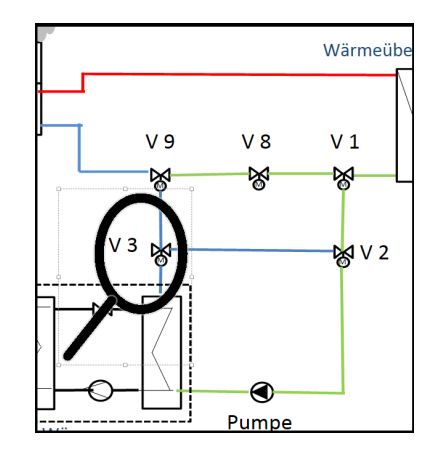

<span id="page-34-1"></span>Abbildung 4.11.: Schaltungsausschnitt Ventil 3

An V entil3 teilt sich der  $m_5$  in die Massenströme  $m_6$  und  $m_7$  auf.  $m_5$  wird, je nach Temperaturniveau, erneut zur weiteren Energieentnahme als  $m_6$  über  $V$  entil2 der Wärmepumpe oder als  $m_7$  V entil9 zugeführt. Die Temperatur ändert sich hierbei nicht. So muss dem jeweiligen Massenstrom die Temperatur von  $m_5$  übergeben werden.

## <span id="page-34-0"></span>**4.5. Wärmeübertrager**

Auch der Wärmeübertrager basiert auf einer Matlab-Funktion und ist in Abb. [4.12](#page-35-0) mit den Ein- und Ausgängen in Simulink dargestellt.

![](_page_35_Figure_1.jpeg)

<span id="page-35-0"></span>Abbildung 4.12.: Wärme übertrager in Simulink

Als Eingang und Ausgang des Wärmeübertragers sind die in Abb. [4.12](#page-35-0) dargestellten Variablen definiert.

Innerhalb des Wärmeübertragers wird zunächst eine Minimaldifferenz zwischen Vorlauf aus dem Wärmenetz und dem des Sekundärheizkreises definiert. So lässt sich eine maximale Temperatur der Sekundärseite bestimmen.

```
1 dT_VL_min = 3
2 T_VL_sec_max = T_VL_prim - dT_VL_min
```
Nun kann die Übertragene Wärmemenge  $Q_{WU}$  mit der mittleren Temperaturdifferenz und des primärseitigen Massenstroms berechnet werden. Hiermit ergibt sich dann eine Temperaturbetrag, der mit der sekundärseitigen Rücklauftemperatur aufsummiert, die Vorlauftemperatur ergibt. Die Vorlauftemperatur des Sekundarkreises ergibt sich dann ¨ aus der Temperatur des Rücklaufes, zuzüglich der übertragenen Wärmemenge unter Berücksichtigung des Massenverhältnisses.

```
% Übertragene Wärmemenge
```
 $2$  Q dot WU = m dot VL prim  $*$  cp  $*$  dT mitt log

#### 4 % Vorlauftemperatur

```
5 T_VL_s sec = (Q_dot_WU / (m_dot_RL_s) = (p) + T_RL_s sec
```
Hierbei ändert sich der Massenstrom im Sekundärkreis nicht und durch den Wärme übertrager geschleust wird.

Für den Fall, dass die Sekundärvorlauftemperatur die im vorigen Schritt bestimmte Maximaltemperatur überschreitet sollte, muss diese Begrenzung entsprechende Berücksichtigung finden. Diese Überschreitung würde in der Realität bedeuten, der Sekundärstrom die Wärme nicht vollständig aufnimmt. Nimmt die übertragene Wärmemenge ab, steigt entsprechend die Rücklauftemperatur im Primärkreis, da weniger Wärme übergeht.

Diese Überschreitung wird mit einer WENN-Beziehung überprüft.

Wird die Maximaltemperatur überschritten, wird zunächst der Betrag  $Q_{red}$  bestimmt. Die Vorlauftemperatur wird dann auf die Maximaltemperatur gesetzt. Der zur primarseitigen ¨ Rücklauftemperatur muss dann die durch den Betrag bestimmte Wärmemenge auf die Massen bezogen hinzugerechnet werden.

```
1 if (T_VL\_sec > T_VL\_sec\_max)3 % Tempe ratu rbet rag
4 T_zuviel = T_VL_sec - T_VL_sec_max
6 % Redu zie rte Warmemenge ¨
 7 Q_red = m_dot_RL_sec * cp * T_zuviel
9 % Neue Warmemenge ¨
10<sup>6</sup> Reduzierte Wärmemenge<br>
10<sup>7</sup> Q_red = m_dot_RL_sec * cp *<br>
10<sup>8</sup> Neue Wärmemenge<br>
10<sup>9</sup> Q_dot_WU = Q_dot_WU - Q_red
12 % Vorlauftemperatur
13 T_VL_sec = T_VL_sec_max
15 % Neue Rücklauftemperatur
16 T_RL_prim = ((m_dot_VL_prim * cp * T_VL_prim) – Q_dot_WU)/(m_dot_VL_prim*cp)
18 end
```
Zuletzt werden die Massenströme weitergeben, da diese sich beim Durchgang durch den Wärmeübertrager nicht ändern.

## <span id="page-37-0"></span>**4.6. Warmepumpe ¨**

![](_page_37_Figure_2.jpeg)

<span id="page-37-1"></span>Abbildung 4.13.: Wärmepumpe in Simulink

Als erstes wird auf Grundlage des vorherrschenden Temperaturniveaus der COP bestimmt, indem der passende Wert aus einer den Wertepaaren einer COP Kennlinie interpoliert wird.

```
1 %Bestimmung des akutellen COP
```

```
2 T_WP = [T<sub>-</sub>Vektor]
```
- $3$  COP WP =  $[COP$  Vektor]
- $4$  COP = **interp1** (T\_WP, COP\_WP, T\_4)

Mit der eingelesenen elektrischen Leistung  $Q_{WP,el}$  lässt sich nun auch die Wärmeleistung berechnen, die dem Wärmestrom entnommen und der Trinkwassererwärmung zugeführt wird.

```
1 % Bestimmung de r Warmeleistung ¨
2 Q_dot_WP_el = 30
```

```
3 Q_dot_WP = Q_dot_WP_el*COP5 % Bestimmung der bewirkten Temperaturdifferenz
6 \mid T_{-}d if f = (Q_dot_WP / (m_4 * cp))
<sup>1</sup> % Berechnung der Ausgangstemperatur der Wärmepumpe
2 \mid T_5 = T_4 - T_4
```
Da sich der Massenstrom nicht verändert, liefert die Wärmepumpe hier nur eine Temperaturänderung des Rücklaufs und gibt den Massenstrom weiter.

```
1 % Weitergabe des Massenstroms
2 \text{ m}_5 = \text{ m}_4
```
## <span id="page-38-0"></span>**4.7. Heizkreis**

Im Gegensatz zu den meisten Komponenten des Models ist der Sekundärkreis, also der Heizkreis nicht mit einer Matlab-Funktion, sondern mit typischen Simulink-Blöcken beschrieben. Dieser Heizkreis beschreibt den Verbraucher in Form einer Lastkurve. Diese gibt an, zu welchem Zeitpunkt wie viel Heizenergie aus dem Netz benötigt wird. Ein für dieses Modell typische wäre ein relativ modernes Haus mit etwa einer Flächenheizung, z.B. einer Fussbodenheizung, die auf niedrigem Temperaturniveau heizt.

Abb. [4.15](#page-39-0) zeigt diesen Heizkreis in Simulink mit den Ein- und Ausgängen.

![](_page_38_Figure_7.jpeg)

<span id="page-38-1"></span>Abbildung 4.14.: Sekundärheizkreis

Um einer Überlast vorzubeugen sorgt ein MinMax-Block ähnlich einer If-Schleife für eine Lastbegrenzung, die über eine Konstante begrenzt werden kann. Die Rücklauftemperatur ist, wie in Abschnitt [1.3](#page-8-0) beschrieben, vereinfacht als konstant angenommen und kann ebenfalls durch eine Konstante eingegeben werden. Mit eini-gen mathematischen Blöcken wird hier nach der Formel [4.1](#page-39-1) der benötigte Massenstrom im Sekundärkreis berechnet.

<span id="page-39-1"></span>
$$
m_{RL} = \frac{Q_{Heiz}}{c\rho \cdot (T_{VL} - T_{RL})}
$$
(4.1)

![](_page_39_Figure_3.jpeg)

<span id="page-39-0"></span>Abbildung 4.15.: Aufbau des Sekundärheizkreises

Die bei gegebener Vorlauftemperatur aus dem Wärmeübertrager für die Sekundärseite, sowie Rücklauftemperatur den benötigten Massenstrom für den Heizkreis bestimmt und ausgegeben. Dieser wird dann zusammen mit der Temperatur erneut dem Wärmeübertrager zugeführt. Bei beiden Größen ist hier die Verwendung eines Memory Blocks von Nöten, um einen Algebraischen Kreis entgegen zu wirken.

# <span id="page-40-0"></span>**5. Validierung**

In diesem Abschnitt werden die beiden Modellbausteine *Wärmeübertrager* und Wärmepumpe einzeln auf Funktionsfähigkeit geprüft, bevor sie dann tiefergehend in den Szenarien zusammengeschaltet komplexere Anwendungsfälle durchlaufen.

## <span id="page-40-1"></span>**5.1. Wärmeübertrager**

In Abb. [5.1](#page-40-2) ist der isolierte Wärme übertrager in Simulink dargestellt.

![](_page_40_Figure_4.jpeg)

<span id="page-40-2"></span>Abbildung 5.1.: Wärmeübertrager in Simulink

Abb. [5.2](#page-41-1) zeigt die ausgegebenen Temperaturverläufe des Wärmeübertragers. In diesem Fall sind die Massenströme im Primär- und Sekundärkreis gleich und die gesamte Energie wird übertragen. So liegen jeweils zwischen den Vor- und Rücklauftemperaturen 5° Celsius.

![](_page_41_Figure_1.jpeg)

<span id="page-41-1"></span>Abbildung 5.2.: Wärmeübertrager: Temperaturen

## <span id="page-41-0"></span>**5.2. Warmepumpe ¨**

In Abb. [5.3](#page-42-0) ist die isolierte Wärmepumpe in Simulink dargestellt.

![](_page_42_Figure_1.jpeg)

<span id="page-42-0"></span>Abbildung 5.3.: Wärmeübertrager: Temperaturen

Abb. [5.4](#page-42-1) stellt den einfachen Fall einer Temperaturhöhung eines Massenstromes durch die Wärmepumpe dar.

![](_page_42_Figure_4.jpeg)

<span id="page-42-1"></span>Abbildung 5.4.: Wärmepumpe: Temperaturen

# <span id="page-43-0"></span>**6. Szenarien**

In diesem Abschnitt werden verschiedene Szenarien dargestellt. Variiert werden hierbei die Heizlast des Sekundärkreises und der Wärmebedarf für die Trinkwassererwärmung, der mit Taktung der Wärmepumpe einher geht. Hierbei werden Simulationsdaten und Zeitabschnitte gewählt, die das Verhalten wiederspiegeln. Hierbei steht kein realer Anwendungsfall auf Grundlage entsprechender Daten im Vordergrund, sondern die Funktionalität des Modells an sich, die qualitativ abgeglichen und beschrieben wird.

Varianten:

- Stetig steigender Heizbedarf
- Schwankender Heizbedarf
- Schwankender Bedarf bei der  $TWE$

Aus den in Scopes in Simulink ausgegeben Kurven der Temperaturverläufe und Massenströme lässt sich die Funktionalität bewerten.

In Abb. [6.1](#page-44-1) ist erneut das Gesamtsystem zu sehen.

![](_page_44_Figure_1.jpeg)

<span id="page-44-1"></span>Abbildung 6.1.: Schaltung des Gesamtsystems

## <span id="page-44-0"></span>**6.1. Variante I: Stetig steigender Heizbedarf**

In *Variante I* ist, wie in Abb. [6.6](#page-48-1) ein stetig steigender Heizbedarf von 50 bis 300 kW im Sekundärkreis zu Grunde gelegt.

![](_page_45_Figure_1.jpeg)

<span id="page-45-0"></span>Abbildung 6.2.: Linear steigende Heizkurve im Sekundärkreis

Da bei steigendem Heizbedarf die Temperatur im Sekundär-Heizkreis abfällt, reagiert der PID Regler und erhöht das Stellsignal, welches den primärseitigen Massenstrom erhöht, um mehr Wärme zu bereit zu stellen.

![](_page_46_Figure_1.jpeg)

<span id="page-46-0"></span>Abbildung 6.3.: Variante 1: Stellsignal

Nach einer durch den PID-Regler bedingten Einschwingphase pendeln sich die Massenströme  $m_{RL}$  im Sekundärkreis und  $m_1$  im Primärkreis ein und steigen linear an.

![](_page_46_Figure_4.jpeg)

<span id="page-46-1"></span>Abbildung 6.4.: Variante 1: Massenströme

![](_page_47_Figure_1.jpeg)

Ähnlich verhalten sich auch die Massenströme im Primärkreis und der Trinkwassererwärmung beziehungsweise im Bypass.

<span id="page-47-0"></span>Abbildung 6.5.: Variante 1: Massenströme TWE

Die Vorlauftemperatur wird durch den vom PID-Regler geregelten zunehemenden Massenstrom relativ konstant gehalten, bricht jedoch ab dem Zeitpunkt ein, wo der Massenstrom im Sekundärkreis sein vordefiniertes Maximum erreicht und stagniert, das Stellsignal also auf 1 steht, die Wärmeentnahme jedoch immer zunimmt.

![](_page_48_Figure_1.jpeg)

<span id="page-48-1"></span>Abbildung 6.6.: Variante 1: Temperaturen

Das Erreichen des Maximums des Massenstroms ist auch in Abbildung [6.4](#page-46-1) zu erkennen.

## <span id="page-48-0"></span>**6.2. Variante II: Schwankender Heizbedarf**

In *Variante I* wird der in Abb. [6.7](#page-49-0) abgebildete Heizleistung vorgegeben, wobei der Verbrauch nie so weit absinkt, dass die Wärme nicht mehr vom Primär- auf den Sekundärstrom übertragen werden kann. Hierfür wird der Verbrauch mit einer Sinuskurve beschrieben um die ausgegebenen Kurven leichter qualitativ auszuwerten und zuzuordnen zu können.

![](_page_49_Figure_1.jpeg)

<span id="page-49-0"></span>Abbildung 6.7.: Sinusförmiger Heizbedarf

Der PID Regler regelt nach dem Heizbedarf und gibt entsprechend sinusförmiges Stellsignal aus, welches wiederum den primärseitigen Massenstrom bestimmt.

![](_page_49_Figure_4.jpeg)

<span id="page-49-1"></span>![](_page_49_Figure_5.jpeg)

Nach einer durch den PID-Regler bedingten Einschwingphase pendeln sich die Massenströme  $m_{RL}$  im Sekundärkreis und  $m_1$  im Primärkreis ein und und gehen dann dem Stellsignal nach.

![](_page_50_Figure_2.jpeg)

<span id="page-50-0"></span>Abbildung 6.9.: Massenströme im Primär- und Sekundärkreis

Abb. [6.10](#page-51-0) zeigt das Verhalten der Massenströme im Primärkreis und der Trinkwassererwärmung, beziehungsweise im Bypass. Da in diesem Szenario die Wärmepumpe einen konstanten Massenstrom erwärmt, besteht der letztendliche Netzrücklauf  $m_9$ aus dem schwingendem Massenstrom  $m_8$  zuzüglich des konstanten Stromes aus der Wärmepumpe, der wie ein Offset wirkt.

![](_page_51_Figure_1.jpeg)

<span id="page-51-0"></span>Abbildung 6.10.: Massenströme im Rücklauf und Trinkwassererwärmung

Die Vorlauftemperatur wird durch den vom PID-Regler geregelten zunehemenden Massenstrom relativ konstant gehalten, eine leichte Schwingung ist jedoch erkennbar.

![](_page_51_Figure_4.jpeg)

<span id="page-51-1"></span>Abbildung 6.11.: Variante II: Temperaturverläufe

Im Rücklaufes und der Trinkwassererwärmung schwankt nur die letztendliche Ausgang-

stemperatur  $T_9$  und liegt unter der Bypass-Temperatur  $T_8$ , die durch den Rücklauf des Wärmeübertragers bestimmt wird. Grund hierfür ist die Beimischung des von der Wärmepumpe ausgekühlten Massenstromes.

![](_page_52_Figure_2.jpeg)

<span id="page-52-1"></span>Abbildung 6.12.: Temperaturen TWE und Rücklauf

### <span id="page-52-0"></span>**6.3. Variante III: Schwankender Bedarf bei der TWE**

In Variante III wird der in Abb. [6.13](#page-53-0) gezeigte Massenstrom von der Pumpe über die Wärmepumpe geleitet. Dieser ist getaktet und stellt so ein Einschalten mit 2  $\frac{kg}{s}$  $rac{\sqrt{g}}{s}$  oder einen gänzlich ausgeschaltet Zustand dar.

![](_page_53_Figure_1.jpeg)

<span id="page-53-0"></span>Abbildung 6.13.: Pumpe und Massenstrom

Der PID Regler regelt nach dem Heizbedarf und gibt entsprechend ein annähernd rechteckiges Stellsignal aus, welches wiederum den primärseitigen Massenstrom bestimmt. Durch die Änderung, muss es sich jedes mal erneut einschwingen, weshalb es nicht, wie das Pumpensignal, ein sauberes Rechtecksignal darstellt.

![](_page_54_Figure_1.jpeg)

<span id="page-54-0"></span>Abbildung 6.14.: Stellsignal des PID Reglers

Abb. [6.15](#page-55-0) stellt die Massenströme im Rücklauf und der  $TWE$ . Wenn die Pumpe eingeschaltet ist, wird die Wärmepumpe mit einem Massenstrom gespeist und  $V$ entil2 regelt die Kreislaufschaltung. In dem in Abb. [6.15](#page-55-0) dargestellten Fall, stellt sich ein Beimischungsverhältnis von etwa 1:1 ein.

Der ins Netz zurückgegebene Massenstrom  $m_9$  bleibt hierbei, bis auf die Schwingungen der Regelung, relativ konstant. Dies ist auf die, in diesem Szenario, als konstant angenommene Heizlast im Sekundärkreis zurückzuführen.

Der Massenstrom  $m_8$  sinkt bei Einschalten der TWE ab, da der Rücklauf anteilig über die Wärmepumpe geführt wird.

Diese Anteile sind als  $m_7$  und  $m_5$  ablesbar.

![](_page_55_Figure_1.jpeg)

<span id="page-55-0"></span>Abbildung 6.15.: Massenströme in der TWE

Die Vorlauftemperatur wird durch die Regelung relativ konstant gehalten. Kleine Einschwingungen sind hier jedoch erkennbar.

![](_page_55_Figure_4.jpeg)

<span id="page-55-1"></span>Abbildung 6.16.: Variante III: Temperaturverläufe

Im Rücklauf und der Trinkwassererwärmung schwankt nur die letztendliche Ausgang-

stemperatur  $T_9$  und liegt unter der Bypass-Temperatur  $T_8$ , die durch den Rücklauf des Wärmeübertragers bestimmt wird. Grund hierfür ist die Beimischung des von der Wärmepumpe ausgekühlten Massenstromes. Bei Einschalten der Pumpe, wird die Wärmepumpe mit einem Massenstrom beliefert, welchem sie Energie entzieht.  $T_9$  ist die Ausgangstemperatur, die das Modell verlässt und ins Netz zurückgespeist wird. In diesem Beispiel wird sie, bei Einschalten der Wärmepumpe, um etwa 1°Celsius ausgekühlt. Diese Energie steht dann der  $TWE$  zur Verfügung.

![](_page_56_Figure_2.jpeg)

<span id="page-56-1"></span>Abbildung 6.17.: Temperaturverlauf des Netzrücklaufs  $T<sub>9</sub>$ 

### <span id="page-56-0"></span>**6.4. Abschließende Betrachtung der Szenarien**

Die verschiedenen Betriebsszenarien zeigen, dass dem Rücklauf durch die gezeigte hydraulische Schaltung in Verbindung mit der Wärmepumpe weiter Energie entzogen werden kann. Die Szenarien zeigen die Funktion mit den verschiedenen Eingangsvariablen und das Modell kann dieses Verhalten abbilden.

Durch die Kreislaufführung ist es durch die Regelung möglich zu bestimmen, mit welcher Temperatur der durch die Wärmepumpe fließende Strom die Schaltung verlässt und in den Netzrücklauf fließt. Da der Netzrücklauf jedoch aus dem eigentlichen Rücklauf aus der Wärmeübergabestation und dem Anteil, der durch die Wärmepumpe ausgekühlt wird, besteht, ist die Netzrücklauftemperatur auch nur in diesem Spielraum variabel.

Da dieses Modell die Energie aus dem Rücklauf, also nach Energieabgabe des

Netzvorlaufes an den eigentlichen Heizkreis, nimmt, wird der Aspekt der Vorlauftemperaturabsenkung hier nicht berücksichtigt.

Die TWE benötigt jedoch normale Weise hohe Vorlauftemperaturen, wenn sie vom Netz mitversorgt wird. Wird jedoch für die Beheizung diese hohe Temperatur gar nicht benötigt, zeigt dieses Modell, dass mit Hilfe der Wärmepumpe diese Temperaturen für die TWE mit niedriger Netzvorlauftemperatur erreicht werden können.

Die Netzrücklauftemperatur nimmt hierbei durch die Auskühlung weiter ab, was sich wiederum netzdienlich auswirkt.

Diese Kombination von Niedrigtemperaturheizsystemen in Verbindung mit Wärmepumpen für die TWE erweist sich somit als sinnvolle Alternative.

# <span id="page-58-0"></span>**7. Bewertung**

Im diesem Kapitel werden die Ergebnisse, bezogen auf die Aufgabenstellung, bewertet. Durch die Simulation der beschriebenen Szenarien, wurde das Modell mit Hinblick auf verschiedene Aspekte wie Heizlast und Bedarf der Trinkwassererwärmung zusätlich zur Betrachtung der Einzelmodelle validiert.

Die verschiedenen Szenarien geben einen Einblick in die Funktionsfahigkeit des derzei- ¨ tigen Modellstandes. Das System reagiert entsprechend auf verschiedene Lastkurven des Heizbedarfs und auch auf die Energieentnahme aus dem Rücklauf durch die Wärmepumpe. Besonders der Komplex der eigentlichen Trinkwassererwärmung wird hierbei noch nicht tiefergehend betrachtet. Auf das jetzige Modell bezogen, wurde sich ¨ die Zuschaltung eines gesamten Erwarmungssystems inklusive Speicher und Zapfstel- ¨ le, besonders auf die Taktung der Wärmepumpe auswirken.

Trotzdem ist somit in der Lage, das Gesamtsystem der Trinkwassererwärmung mit Hilfe einer Wärmepumpe aus dem Heizungsrücklauf darzustellen, jedoch in stark vereinfachter Form.

Die qualitative Auswertung der Zusammenhänge zwischen den Massenströmen und Temperaturverläufen lässt somit eine grobe Simulation des Konzeptes und der Schaltung zu. Durch die vielen vereinfachenden Annahmen ist es jedoch noch in einem frühen Stadium.

Da keine realen Werte, wie etwa Verbrauchskennlinien, verwendet wurden, stellt die Simulation mehr die Größen untereinander in Zusammenhang.

Aus dem Modell ist ersichtlich, dass die Netzrücklauftemperatur abhängig von der Leistung der Wärmepumpe abgesenkt werden kann, wobei die Energie dann für die TWE zur Verfügung steht.

Das Flexibilitätspotentials dieses Systemzusammenhanges lässt sich mit diesem System jedoch schwer abschätzen. Hierzu fehlt es an der Einbindung des Speicherpotentials in Form eines Wärmespeichers.

Die hydraulische Schaltung jedoch erfüllt soweit die Bedingungen. Wird dem Rücklauf Wärme entzogen, sinkt die Temperatur ab und der Wärmestrom kann anteilig im Kreis geführt werden, bis sich die gewünschte und dem PID Regler eingegebene Temperatur einstellt.

Wie in den in den Kurvenverläufen der Szenariensimulation zu sehen ist, regelt der

PID Regler je nach Einstellung noch sehr sprunghaft. Auch hier bedarf es genauerer Einstellungen.

# <span id="page-60-0"></span>**8. Ausblick**

Da das Modell beliebig parametrier- und erweiterbar ist, lässt es sich für weitere Untersuchungen im Projekt Smart Heatgrid Hamburg an den gewünschten Stellen erweitern. Ein erster Schritt wäre hier die Trinkwassererwärmung zu modellieren und in das System einzufügen. So kann durch die tagesabhängige Speicherbeladung in Verbindung mit dem Heizbedarf, der ebenfalls über den Tag gesehen schwankt, interessante Erkenntnisse des Zusammenspiels gewonnen werden.

Zudem ist es erforderlich an der Wärmepumpe und am Wärmeübertrager den Detailgrad zu erhöhen. Die Wärmepumpe ließe sich hierbei weiter in die vier Phasen des Wärmepumpenprozesses aufspalten. Bei dem Wärmeübertrager wäre es sinnvoll, die genauere Kenndaten von passenden Wärme übertragern einspielen zu können.

Da im Rahmen dieser Arbeit der Augenmerk auf den verschiedenen Szenarien lag, könnte ein nächster Schritt sein, den zu simulierenden Zeitraum über ein komplettes Jahr auszudehnen.

So werden alle Anwendungsfälle durchlaufen. Hierfür müssten dann auch die Regelkomponenten, wie die PID Regler, so eingestellt werden, dass sie einen möglichst realistischen Regelverlauf gewährleisten.

Hierbei wäre vor allem auch das Zusammenspiel von thermischer Speicherladung und der Heizkurve bis hin zu Wetterbedingungen von Interesse. So ließe sich in Verbindung mit Strompreisen die Aspekte der Sektorenkopplung und Einbindung erneuerbarer Energien näher untersuchen und das Flexibilitäts- und Netzdienlichkeitspotential besser bewerten.

# <span id="page-61-0"></span>**9. Zusammenfassung**

In dieser Arbeit wird ein Modell entwickelt, welches die hydraulische Schaltung und die Komponenten eines durch das Wärmenetz versorgten Endverbraucher darstellt. Die Trinkwassererwärmung wird hierbei mit Hilfe einer Wärmepumpe bewerkstelligt. Die Wärmepumpe zieht hierbei Energie aus dem Rücklauf des Heizsystems und kühlt diesen damit weiter aus.

Die Grundlagen für das Verständnis und der Berechnungen werden in Kapitel [2](#page-11-0) beschrieben. Dies sind zum einen thermodynamische Grundlagen. Zudem werden aber auch allgemeine Zusammenhänge beschrieben, die für das Verständnis von Warmenetzen und deren Komponenten wichtig sind. Auch die unterschiedlichen Tech- ¨ niken der Wärmepumpen, Wärmeübertrager und der Trinkwassererwärmung werden beschrieben.

Die einzelnen benötigten Komponenten werden in Simulink modelliert. Die Hauptkomponenten sind

- Leitungssystem
- Wärmeübertrager
- Wärmepumpe
- und Heizkreis

Durch Verschalten der Komponenten entsteht das Gesamtsystem. Der Fokus in Bezug auf die Trinkwassererwärmung liegt hierbei auf der Rücklaufauskühlung und ist ausschlaggebend für das Betriebssignal der Wärmepumpe. Die Speicherkonzept und die Beladung selbst wird in dieser Arbeit nicht näher behandelt.

Um die Funktionalität des Modells darzustellen, werden die Varianten

- Stetig steigender Heizverbrauch
- Schwankender Heizverbrauch
- Schwankender Bedarf bei der Trinkwassererwärmung

simuliert und die Massenströme und Temperaturverläufe untersucht.

Die dem System zu Grunde liegende Schaltung reagiert flexibel auf verschiedene Wärmelasten und die für die TWE benötigten Temperaturen werden von der Wärmepumpe bereit gestellt.

Entstanden ist hierfür eine optionale Kreislaufschaltung. Die Regelung hat so die Möglichkeit auf den Massenstrom des Heizungsrücklaufes zuzugreifen und der Wärmepumpe zuzuführen.

Das Modell zeigt hierbei die Möglichkeit auf, die für die TWE benötigten Temperaturen mit Hilfe der Wärmepumpe auch bei niedrigen Netzvorlauftemperaturen bereit zu stellen. Hierbei wird die Energie aus dem Rücklauf des Heizsystems genommen und der Netzrücklauf somit weiter ausgekühlt.

## **Literaturverzeichnis**

- <span id="page-63-7"></span>[1] BERNSTEIN, H.: *Messelektronik und Sensoren: Grundlagen der Messtechnik, Sensoren, analoge und digitale Signalverarbeitung*. 2014
- <span id="page-63-2"></span>[2] BUNDESINDUSTRIEVERBAND HAUS, Energie-und Umwelttechnik e.: Informationsblatt Nr. 53 Waermepumpe in Verbindung mit Solarthermie. (2016)
- <span id="page-63-3"></span>[3] DOELLING, Robert: Brauch- und Warmwasser-Waermepumpen im Aœberblick. (2014)
- <span id="page-63-1"></span>[4] HAUTEC: Bedienungs- und Installationsanweisung 1  $\frac{1}{4}$ cklauf-Warmwasser-Waermepumpe. 49 (2017), Nr. 0, S. 1–28
- <span id="page-63-4"></span>[5] MAREK, Rudi ; NIETSCHE,Robert: Praxis der Waermeuebertragung: Grundlagen - Anwendungen - Uebungsaufgaben (2015), S. 216–227
- <span id="page-63-6"></span>[6] QUASCHNING, Volker: Erneuerbare Energien. (2000), S. 247–261
- <span id="page-63-0"></span>[7] SHG, Hamburg: Smart Heat Grid Hamburg Vorhabensbeschreibung. (2016)
- <span id="page-63-5"></span>[8] VIESSMANN, Thomas: Planungshandbuch Waermepumpen. (2011), S. 144

# <span id="page-64-0"></span>**A. Anhang**

![](_page_65_Figure_1.jpeg)

<span id="page-65-0"></span>Abbildung A.1.: Gesamtsystem Abbildung A.1.: Gesamtsystem

# <span id="page-66-0"></span>Versicherung über die **Selbststandigkeit ¨**

Hiermit versichere ich, dass ich die vorliegende Arbeit im Sinne der Prüfungsordnung ohne fremde Hilfe selbstständig verfasst und nur die angegebenen Hilfsmittel benutzt habe. Wörtlich oder dem Sinn nach aus anderen Werken entnommene Stellen habe ich unter Angabe der Quellen kenntlich gemacht.

Hamburg, 18. Mai 2017 Ort, Datum Unterschrift